Pontifícia Universidade Católica de Goiás Programa de Mestrado em Engenharia de Produção e Sistemas

### **Caracterização do desempenho do semicondutor Sulfeto de Zinco (ZnS) na aplicação em dispositivos semicondutores**

Agamenon Lima do Vale

2016

### **Caracterização do desempenho do semicondutor Sulfeto de Zinco (ZnS) na aplicação em dispositivos semicondutores**

Agamenon Lima do Vale

Dissertação de Mestrado apresentada ao Programa de Pós-Graduação em Engenharia de Produção e Sistemas da Pontifícia Universidade Católica de Goiás, como parte do requisitos para obtenção do título de Mestre em Engenharia de Produção e Sistemas.

Orientador: Clóves G. Rodrigues, Dr.

Goiânia 2016

### Dados Internacionais de Catalogação da Publicação (CIP) (Sistema de Bibliotecas PUC Goiás)

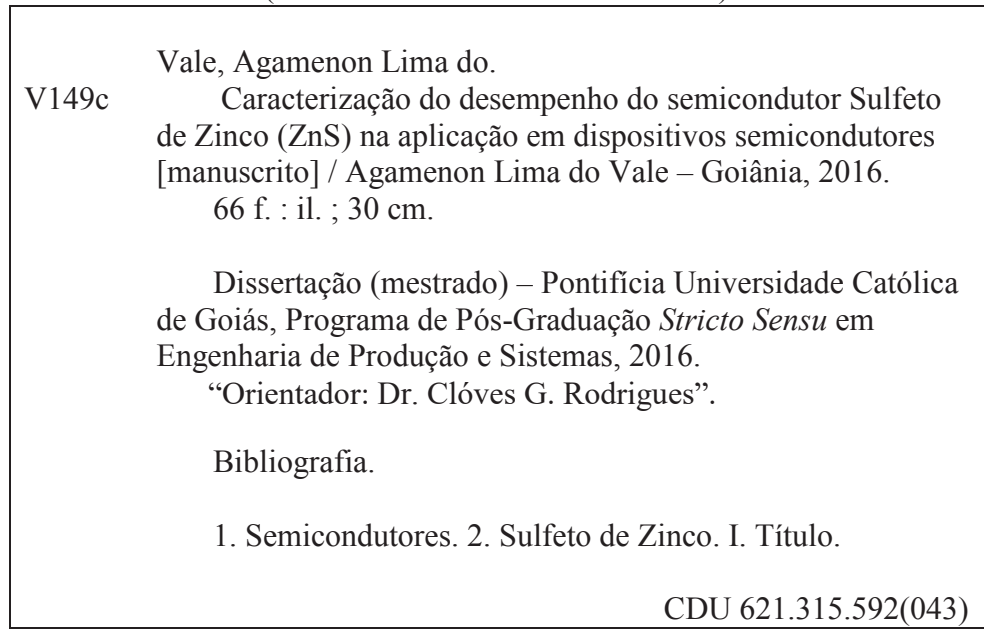

## **CARACTERIZAÇÃO DO DESEMPENHO DO SEMICONDUTOR** SULFETO DE ZIÑCO (ZnS) NA APLICAÇÃO EM DISPOSITIVOS<br>SEMICONDUTORES

Agamenon Lima do Vale

Esta Dissertação julgada adequada para obtenção do título de Mestre em Engenharia de Produção e Sistemas, e adequada em sua forma final pelo Programa de Pós-Graduação em Engenharia de Produção e Sistemas da Pontifícia Universidade Católica de Goiás em dezembro de 2016.

Prof. Ricardo Luiz Machado, Dr.

Coordenador do Programa de Pós-Graduação em Engenharia de Produção e Sistemas

Banca Examinadora:

Prof. Clóves Gonçalves Rodrigues, Dr Orientador

Prof. Wesley Pacheco Calixto, Dr. Avaliador Externo - UFG

 $\sqrt{\Lambda}$   $\Omega$ 

Prof. José Elmo de Menezes, Dr. Avaliador Interno - PUC Goiás

**GOIÂNIA - GO** DEZEMBRO DE 2016.

*Dedico este trabalho a Deus que me inspirou a abrir a minha mente. Dedico à minha esposa, Esther Eugênia Benchimol Ferreira, e aos meus filhos, que sempre me apoiaram, acreditaram no meu esforço e abriram mão de passar um tempo comigo para a concretização deste trabalho.*

## **Agradecimentos**

Ao meu orientador, Prof. Dr. Clóves Gonçalves Rodrigues, que me acompanhou em todo tempo da minha jornada.

Aos meus colegas e companheiros do MEPROS que sempre me incentivaram.

Ao Programa de Mestrado em Engenharia de Produção e Sistemas que me possibilitou realizar este trabalho.

## **Resumo**

Neste trabalho foi deduzido teoricamente a velocidade de deriva, o deslocamento e a mobilidade dos portadores de carga em um semicondutor dopado tipo  $n$ . Para tanto, utilizamos uma equação semi-clássica baseada na segunda lei de Newton. A aplicação se deu no semicondutor Sulfeto de Zinco (ZnS) nas fases *wurtzite* (WZ) e *zincblende* (ZB), dopado tipo n e submetido a campos elétricos de baixa intensidade. A dependência destas propriedades de transporte em função da intensidade do campo elétrico e da temperatura foi analisada. O principal resultado obtido é que a mobilidade na fase WZ é maior que na fase ZB.

## **Abstract**

In this work the drift velocity, the displacement and the mobility of the charge carriers in a  $n$ -type doped semiconductor were theoretically deduced. For this, we use a semi-classical equation based on Newton's second law. The application was carried out in the Zinc Sulfide semiconductor (ZnS) in the wurtzite (WZ) and zincblende (ZB) phases, doped type  $n$  and submitted to low intensity electric fields. The dependence of the transport properties as a function of the electric field strength and the temperature was analyzed. The main result obtained is that the mobility in the WZ phase is greater than in the ZB phase.

# **Lista de ilustrações**

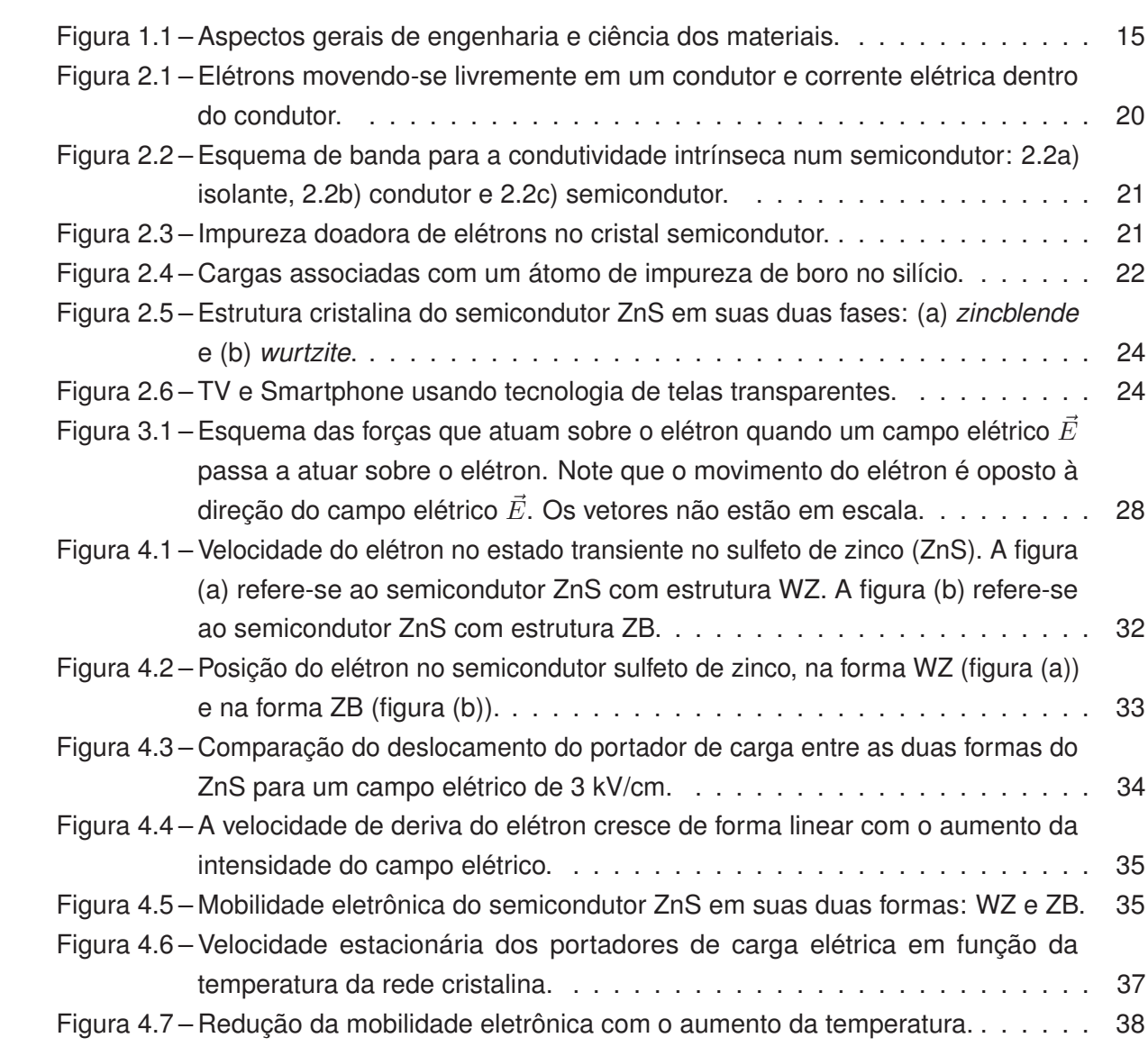

## **Lista de tabelas**

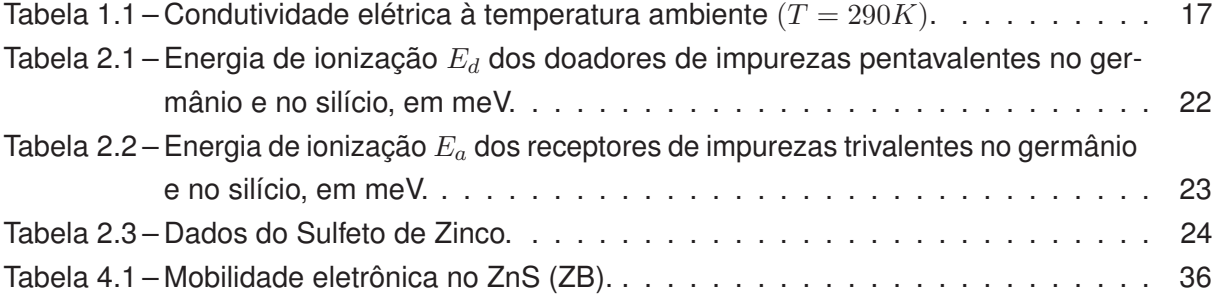

## Lista de códigos

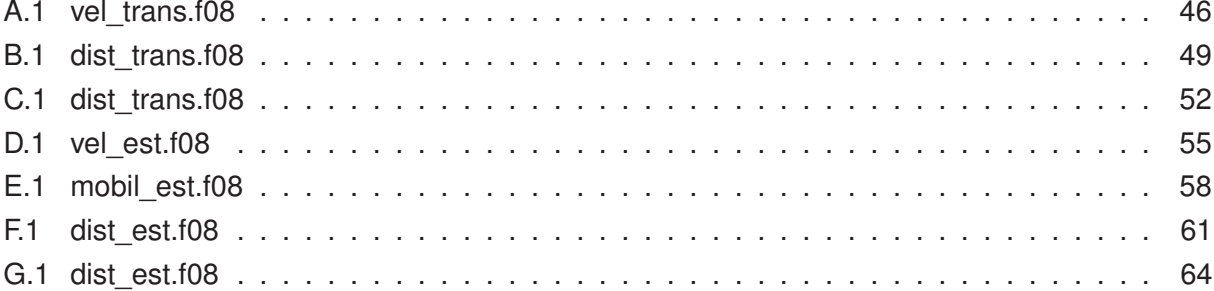

## **Sumário**

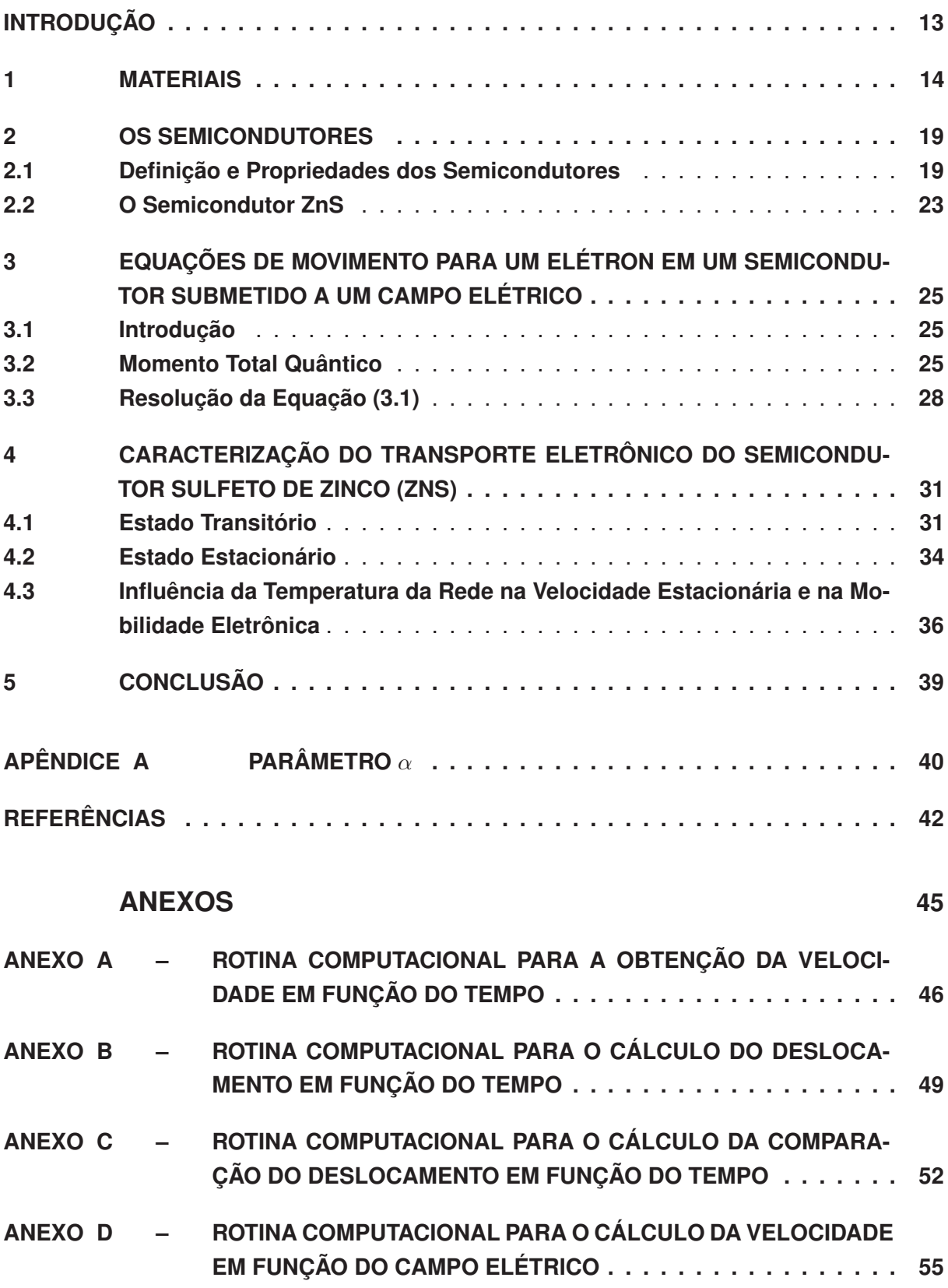

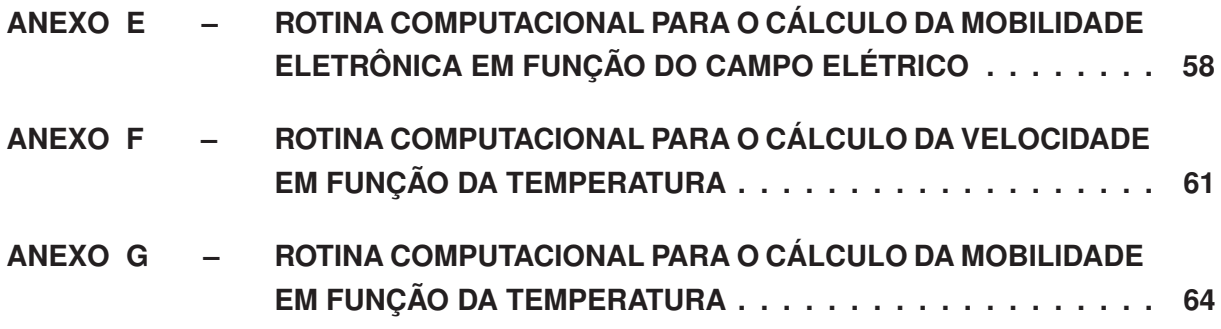

## **Introdução**

O ser humano é um ser que procura meios de melhorar a sua condição de vida. Para isso, faz uso dos recursos naturais disponíveis. Além disso, tornou-se necessário compreender como transformar os recursos naturais em produtos cada vez mais eficientes, criando novas possibilidades de aplicações. Dessa forma, os materiais passaram a ser classificados, conforme as suas principais características, o que possibilitou observar propriedades comuns e interessantes para as mais diversas aplicações nas indústrias.

Entre os diversos grupos de materiais com propriedades elétricas interessantes, os **semicondutores** foram observados, inicialmente, por Alessandro Volta (1745 – 1827), sendo estudados intensamente no início do século XX, alavancando intensamente a indústria eletrônica e promovendo uma grande revolução da computação e da eletrônica. Dentre os dispositivos criados com materiais semicondutores podemos citar: diodos, *light emitting diodes* (LEDs), transistores, detectores diversos etc.

Atualmente existe um grande interesse em semicondutores de *gap* largo pois heteroestruturas destes materiais podem emitir luz num espectro largo (verde, azul, vermelho, e também no infravermelho e ultravioleta). Tais materiais tem sido utilizados em diversas aplicações tecnológicas como no armazenamento óptico de dados, produção de displays com as três cores básicas, lâmpadas, diodos lasers, diodos emissores de luz, dispositivos eletrônicos que operam em campos elétricos muito altos (∼ 100 kV/cm), detecção e emissão óptica, imagens de alta definição em painéis de tela plana etc. Dentre os principais semicondutores de *gap* largo podemos destacar o nitreto de gálio (GaN), o nitreto de alumínio (AlN), o nitreto de índio (InN), o seleneto de zinco (ZnSe) e o sulfeto de zinco (ZnS).

É nosso intuito neste trabalho realizar um estudo sobre o deslocamento, a velocidade e a mobilidade dos portadores no semicondutor sulfeto de zinco (ZnS) submetido a campos elétricos de baixa intensidade.

O texto está organizado da seguinte maneira: no Capítulo 1 definimos o que vem a ser materiais, quais as suas características e tipos. No Capítulo 2 apresentamos as propriedades fundamentais dos semicondutores. A contribuição acadêmica deste trabalho começa no Capítulo 3 onde obtemos as equações de movimento do elétron em um semicondutor dopado tipo  $n$  submetido a um campo elétrico. No Capítulo 4 as equações de movimento obtidas no Capítulo 3 são aplicadas ao caso específico do semicondutor de *gap* largo sulfeto de zinco (ZnS). O Capítulo 5 se reserva à conclusão e comentários finais.

## **Capítulo 1**

## **Materiais**

Materiais são substâncias cujas propriedades os tornam utilizáveis em estruturas, máquinas, dispositivos ou produtos consumíveis. Portanto, há a necessidade de conhecer as propriedades dos materiais. Exemplos de materiais com propriedades distintas são: metais, cerâmicas, semicondutores, supercondutores, polímeros ou plásticos, vidros, fibras, madeira, areia, pedra, vários conjugados etc. [1–4].

Em todas as atividades humanas há a dependência de materiais. Esses materiais são utilizados nos meios de transporte, nas residências, no vestuário, nos meios de comunicação, no processamento de dados, no comércio, no lazer, na produção de alimentos, nos itens de saúde e de ensino, na geração e transporte de energia e em muitas outras áreas, atividades e segmentos. Dessa forma, o conhecimento e a habilidade em produzir e manipular materiais afetam diretamente o nível de vida da população. Historicamente, pode-se afirmar que o nível de desenvolvimento de um povo está diretamente relacionado à sua habilidade em produzir e manipular os materiais, sendo que as culturas passadas foram classificadas de acordo com essa habilidade, como, por exemplo, a idade da pedra, a idade do bronze e a idade do ferro [1–4].

Componentes eletrônicos estão presentes na maioria das atividades humanas, incluindo transporte, seja rodoviário, aéreo, naval ou espacial, comunicação, computação, controle de processos industriais, instrumentos de análise e de pesquisa, esporte, medicina e muitas outras atividades. Para a grande maioria das pessoas é difícil imaginar alguma atividade humana que não dependa, direta ou indiretamente, de algum sistema eletrônico. Entende-se a dependência indireta como sendo a produção de utensílios utilizados nas atividades humanas, a análise de seus resultados, o transporte de bens e a comercialização de bens. Dessa forma, a eletrônica está se tornando o maior mercado mundial, podendo ultrapassar o mercado automobilístico e o químico, tendo um valor atual estimado acima de um trilhão de dólares. No entanto, todos os dispositivos eletrônicos são baseados em materiais [1–4].

A qualidade e as características dos materiais empregados na manufatura de produtos influenciam na qualidade do produto final. Além disso, a forma como esses materiais reagem ao meio ambiente ao qual estarão expostos também determinam a qualidade do produto final. Podemos citar o caso da aplicação de uma capa de revestimento de plástico nos fios da rede elétrica. Em aproximadamente um ano, o plástico estava todo despedaçado e no chão, ou seja, a escolha do tipo de plástico nesse caso não foi adequada para suportar a exposição aos raios solares. Essa má escolha foi um prejuízo grande para a empresa [1–4].

De forma geral, especialistas em engenharia e ciência de materiais tratam da geração e aplicação do conhecimento que relaciona composição, estrutura e processamento de materiais com suas propriedades e seus usos. Essa ciência e essa engenharia englobam os seguintes aspectos dos materiais:

- a) a ciência e o entendimento básico dos materiais;
- b) a relação entre a estrutura, as propriedades e o desempenho de um material com seu processamento durante a confecção ou durante seu uso;
- c) as necessidades e as experiências sociais do uso dos materiais na confecção de produtos.

A Figura 1.1 sintetiza os aspectos dos materiais com os tipos de conhecimentos sobre os materiais e a relação entre o produto e o processamento de materiais.

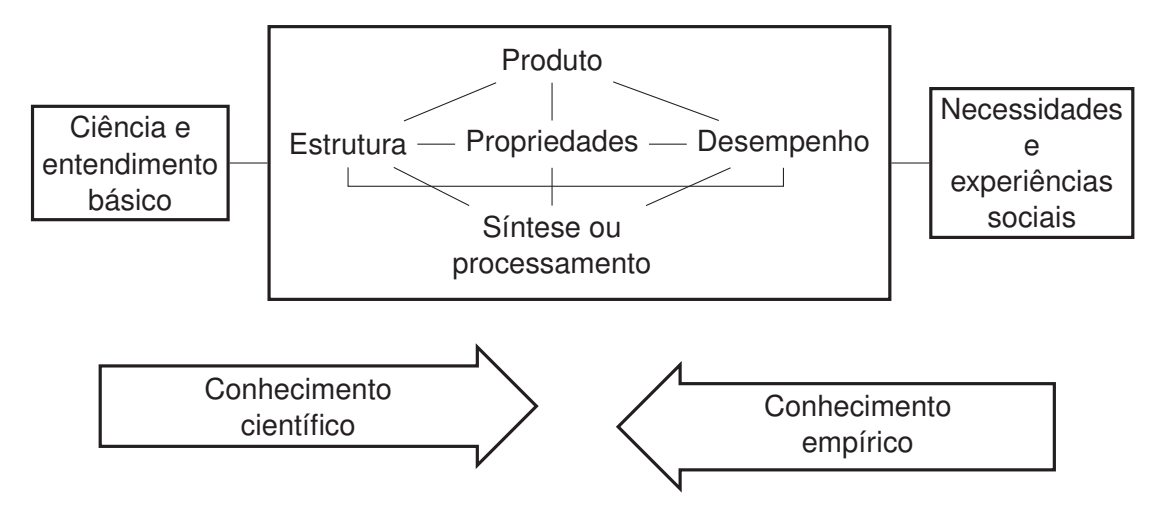

Figura 1.1 – Aspectos gerais de engenharia e ciência dos materiais.

A pesquisa, a produção e o uso de materiais não são domínios exclusivos dos profissionais de ciência e engenharia de materiais. Não importando a especialidade, o pesquisador lidará com materiais que serão usados em produtos e cuja especificação, aquisição e qualificação deverá conhecer, mesmo que não participe diretamente da confecção do produto. Em todo o processo produtivo, o pesquisador deve considerar os seguintes aspectos na escolha do material para uma dada aplicação: as propriedades do material, a agressividade do meio onde será utilizado o produto e os aspectos econômicos do processo produtivo [1–4].

Frisamos que é importante que o pesquisador conheça as propriedades dos materiais de sua área e a microestrutura deles, bem como a dependência dessas propriedades em relação às condições de processamento e o uso desses materiais. Esse conhecimento permite a escolha mais adequada dos materiais, o desenvolvimento de processos adequados e otimizados de fabricação dos materiais e dos produtos, e também o estabelecimento de parâmetros de projeto dos produtos e dos limites das condições de uso desses produtos, sem, no entanto, esquecer os aspectos sociais e econômicos associados. O conhecimento dos princípios básicos e dos fundamentos dos materiais é fundamental também para que o progresso do desenvolvimento de novos materiais e processos de fabricação possam ter continuidade [1–4].

Há um princípio básico de materiais que diz: "As propriedades de um material originam-se na sua estrutura interna", ou seja, existe uma relação biunívoca entre propriedade e estrutura do material. A estrutura do material, no entanto, apresenta uma dependência estreita com a forma de seu processamento. Assim, há também uma relação das propriedades do material com as condições de seu processamento. A estrutura interna dos materiais envolve não apenas o tipo de átomo de sua constituição, mas também como eles se associam entre si, formando cristais, moléculas ou microestruturas. Como exemplo, temos:

- a) a molécula básica  $C_2H_4$  (etileno) constitui um gás à temperatura ambiente;
- b) a polimerização em cadeia de 13 das mesmas moléculas básicas forma uma cera (sólido mole que se funde a 55 ◦C);
- c) a polimerização de milhares das mesmas moléculas básicas resulta em um plástico chamado polietileno (sólido flexível).

Qualquer ação que cause uma modificação da estrutura interna do material afetará suas propriedades. Essas ações podem ocorrer durante o processamento, como parte deste, ou durante o uso do produto, por esforços e/ou condições ambientais. Como exemplo, temos:

- borracha e plásticos expostos à luz e ao ar por longo tempo sofrem um endurecimento;
- um semicondutor sofre danos, ou rompimentos de ligações químicas, quando exposto a radiação tipo nuclear ou espacial;
- um ímã perde sua polaridade magnética sob ação prolongada de um campo elétrico tipo radiofrequência;
- um fio elétrico é fortalecido por processo de trefilamento;
- processamentos térmicos dos materiais tais como recozimentos ou resfriamentos bruscos podem romper o material;
- metal rompe por fadiga sob esforço mecânico cíclico;
- uma trilha de interconexão elétrica pode sofrer um rompimento sob ação prolongada de uma corrente elétrica de alta densidade.

A propriedade física que apresenta a maior variação é a condutividade elétrica dos materiais, justamente a propriedade de maior interesse do pesquisador em eletricidade ou eletrônica. Esta propriedade pode variar de  $10^{-18}\Omega^{-1} \mathrm{m}^{-1}$  (quartzo, poliestireno) a  $10^8 \Omega^{-1} \mathrm{m}^{-1}$  (prata, cobre), ou várias ordens de grandeza maiores que isso, no caso de supercondutores. Valores típicos são apresentados na Tabela 1.1, retirada de [5]; valores exatos dependem da temperatura, da estrutura interna e do processo de fabricação.

Para finalizar, apresentamos em seguida uma classificação dos materiais, com suas propriedades gerais:

| <b>Material</b> | <b>Substância</b>       | Condutividade $\Omega^{-1}$ m <sup>-1</sup> |
|-----------------|-------------------------|---------------------------------------------|
| Condutores      | Prata                   | $6,30 \times 10^{7}$                        |
|                 | Cobre                   | $5,95 \times 10^7$                          |
|                 | Ouro                    | $4,52 \times 10^7$                          |
|                 | Alumínio                | $3,77 \times 10^{7}$                        |
|                 | Ferro                   | $1,04 \times 10^7$                          |
|                 | Mercúrio                | $1,04 \times 10^6$                          |
|                 | Nicromo                 | $1,00 \times 10^6$                          |
|                 | Manganês                | $6,94 \times 10^{5}$                        |
|                 | Grafite                 | $7,14 \times 10^{4}$                        |
| Semicondutores  | Agua salgada (saturada) | $2,27 \times 10^{1}$                        |
|                 | Germânio                | 2,17                                        |
|                 | Silício                 | $4,00 \times 10^{-4}$                       |
| Isolantes       | Agua (pura)             | $4,00 \times 10^{-6}$                       |
|                 | Madeira                 | $10^{-8} - 10^{-11}$                        |
|                 | Vidro                   | $10^{-10} - 10^{-14}$                       |
|                 | Quartzo (fundido)       | $\sim 10^{-16}$                             |

Tabela 1.1 – Condutividade elétrica à temperatura ambiente ( $T = 290K$ ).

- Metais: podem ser formados por combinação de elementos químicos metálicos; são bons condutores elétricos e térmicos, pois seus elétrons possuem boa mobilidade; são opacos, porque os elétrons absorvem a energia dos fótons de luz; são robustos, porém moldáveis.
- Cerâmicas: são compostas por combinação de elementos químicos metálicos e nãometálicos, como óxidos, nitretos e carbetos; como exemplo, temos argila, cimento, vidro, e outros; são bons isolantes elétricos e térmicos por não possuírem elétrons livres para condução; apresentam boa resistência a altas temperaturas e a ambientes adversos, pela alta estabilidade química; são materiais duros, porém quebradiços.
- Polímeros: são compostos orgânicos tipo  $C + H +$  elemento não-metálico; apresentam estrutura molecular muito extensa; baixa densidade e alta flexibilidade; como exemplo temos plásticos, borracha e teflon.
- Conjugados: são compostos por mais de um dos materiais descritos acima; como exemplo, temos a fibra de vidro, que é formada por vidro embebido por material polimérico; dessa forma, obtém-se um material relativamente robusto, devido ao vidro, e relativamente flexível, devido ao polímero; permite explorar uma combinação das propriedades de diferentes materiais.
- Biomateriais: são aqueles, entre os materiais acima apresentados, biocompatíveis, ou seja, podem ser implantados num ser vivo sem sofrer reações com os tecidos e/ou produzir elementos tóxicos. Esses materiais podem substituir partes do corpo danificadas ou doentes. Como exemplos clássicos, temos a obturação e as próteses dentárias. Muitos outros materiais existem e outros novos vêm sendo desenvolvidos para serem utilizados na medicina, na veterinária e até mesmo na biologia de modo geral.
- Semicondutores: são compostos por materiais específicos e similares aos das cerâmicas; apresentam condutividade entre a dos metais e a dos isolantes; sua condutividade

pode ser moldada pela adição localizada de impurezas, o que permitiu a fabricação dos dispositivos e circuitos integrados eletrônicos. Os materiais semicondutores serão mais detalhados no próximo capítulo.

### **Capítulo 2**

## **Os Semicondutores**

### 2.1 Definição e Propriedades dos Semicondutores

Do ponto de vista da propriedade da condutividade elétrica os materiais podem ser agrupados em:

- a) isolantes ou dielétricos;
- b) condutores;
- c) supercondutores;
- d) semicondutores.

Os materiais pertencentes ao grupo a), são os materiais que, em condições padrão de pressão e temperatura, praticamente não apresentam elétrons livres em sua estrutura cristalina, ou seja, todos os elétrons estão fortemente ligados aos seus átomos ou as suas moléculas, não tendo liberdade de sair desta estrutura quando um campo elétrico externo é aplicado ao material. A Figura 2.2a ilustra as bandas de energia de um isolante típico, onde o tamanho da banda proibida revela que é necessário uma quantidade de energia muito grande para que um portador de carga possa saltar do nível mais alto da banda de valência para o nível mais baixo da banda de condução.

Ao grupo b) pertencem os materiais que, nas condições padrão de pressão e temperatura, apresentam uma quantidade grande de elétrons livres. Quando um campo elétrico externo é aplicado ao material, surge uma corrente elétrica que é o fluxo de elétrons, ou de portadores de carga, conforme o caso, em função do tempo que atravessa certa área de referência no material, conforme ilustrado na Figura 2.1.

A Figura 2.2b ilustra que a banda de condução de um condutor é muito pequena, por isso, os elétrons podem saltar da banda de valência para a banda de condução com facilidade.

Poucos materiais apresentam quase nenhuma resistência ao movimentos dos elétrons. Esses materiais pertencem ao grupo c). O fenômeno da supercondutividade ocorre quando certos materiais são resfriados a temperaturas muito baixas. Há um grande esforço para encontrar materiais que apresentam essa propriedade a temperatura ambiente.

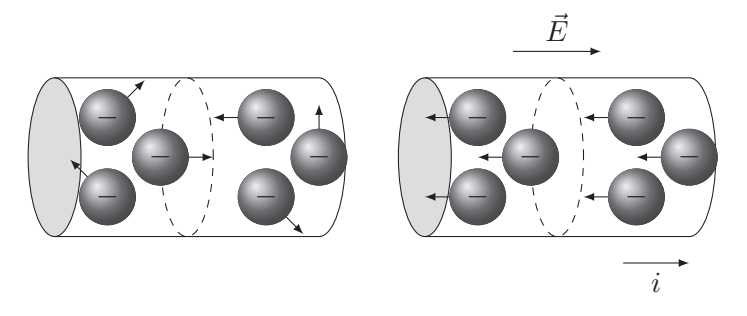

Figura 2.1 – Elétrons movendo-se livremente em um condutor e corrente elétrica dentro do condutor.

Por fim, os materiais pertencentes ao grupo d) têm suas características elétricas situadas entre as características dos dielétricos e as características dos condutores. Os semicondutores possuem resistividade elétrica no intervalo entre  $10^{-4}$  a  $10^7 \Omega \cdot m$ , que são valores intermediários entre os bons condutores  $(10^{-8} \Omega \cdot m)$  e bons isolantes (entre  $10^{12}$  e  $10^{20} \Omega \cdot m$ ). A Figura 2.2c ilustra o esquema de bandas de energia para a condutividade intrínseca de um semicondutor.

Na prática, um semicondutor puro perfeito torna-se isolante no zero absoluto (0 K), pois todos os elétrons estão na banda de valência e estão ligados aos átomos e moléculas que constituem o cristal semicondutor. Logo, não há condutividade e a resistividade é máxima. A Figura 2.2 ilustra a existência da lacuna de energia  $E_q$ , que é a diferença de energia entre o ponto superior da banda de valência e o ponto inferior da banda de condução. As propriedades de um semicondutor dependem das impurezas, das excitações térmicas, dos defeitos da rede ou dos desvios de suas composições químicas. A medida que a temperatura do cristal aumenta, os elétrons que estão nos estados da banda de valência de maior energia adquirem energia suficiente para saltar a lacuna de energia  $E_q$  e ocupar os estados menos energéticos da banda de condução, deixando espaços vazios na banda de valência. Esses espaços são denominados de buracos [6].

Em um semicondutor a condutividade é zero a 0 K, porque todos os estados da banda de valência estão cheios e todos os estados da banda de condução estão vazios. À medida que a temperatura cresce, os elétrons ficam termicamente excitados, pulando da banda de valência para a banda de condução, na qual eles se tornam móveis.

Além da energia térmica, podemos controlar a densidade de portadores de carga mediante a adição de impurezas na rede cristalina. Essas impurezas são átomos com valência maior ou menor do que o átomo que forma a rede cristalina do cristal semicondutor. Como exemplo, a adição de boro (B) ao silício (Si), na proporção de um átomo de boro para  $10^5$  átomos de silício, provoca um aumento de um fator de  $10<sup>3</sup>$  na condutividade do silício puro para a temperatura ambiente. O processo de adição de impureza é denominado dopagem [6].

Para compreendermos o efeito da dopagem nos cristais semicondutores, consideraremos o silício e o germânio ( $Ge$ ) que se cristalizam com a estrutura do diamante, ou seja, cada átomo forma quatro ligações covalentes com seus vizinhos mais próximos, que corresponde a valência química quatro. Se colocarmos um átomo de valência química igual a cinco como, por exemplo, o fósforo  $(P)$ , o arsênio  $(A<sub>s</sub>)$  ou o antimônio  $(S<sub>b</sub>)$ , no lugar de um átomo de silício ou germânio, existirá um elétron de valência libertado após as quatro ligações covalentes serem feitas, como

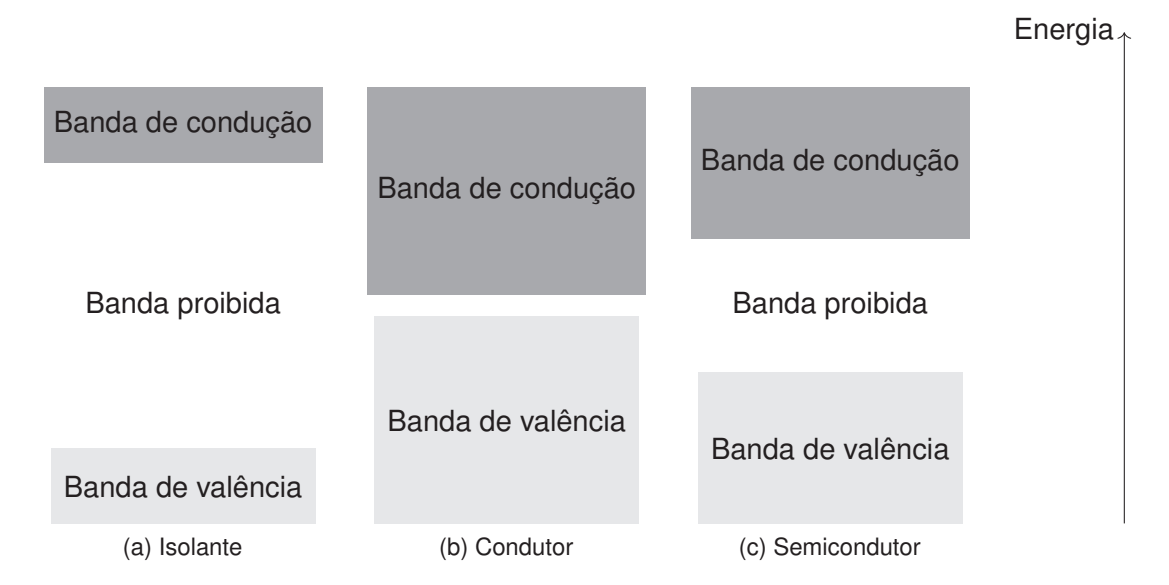

Figura 2.2 – Esquema de banda para a condutividade intrínseca num semicondutor: 2.2a) isolante, 2.2b) condutor e 2.2c) semicondutor.

indicado na Figura 2.3a.

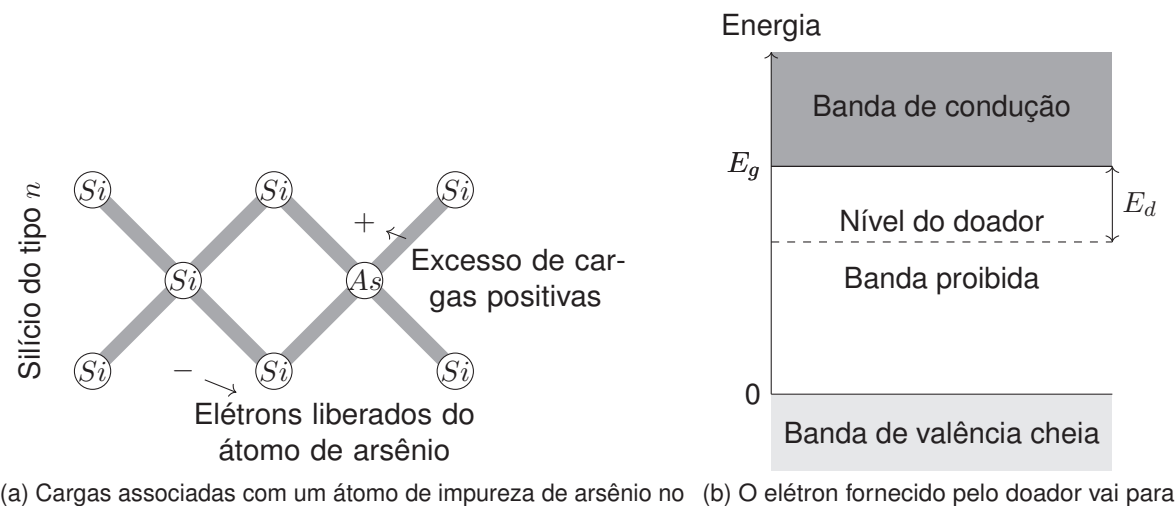

silício. a banda de condução.

Figura 2.3 – Impureza doadora de elétrons no cristal semicondutor.

Na Figura 2.3a, o silício tem quatro elétrons na camada de valência e o arsênio tem cinco. Assim, os quatro elétrons do arsênio formam ligações covalentes tetraédricas e o quinto elétron torna-se disponível para condução. Desta forma, percebemos que o cristal semicondutor dopado com um átomo doador de elétrons passa a ficar com excesso de elétrons, esses elétrons são elétrons livres, melhorando a condutividade do cristal semicondutor. Esse cristal é denominado *tipo* n. Notemos que, eletricamente falando, o cristal continua neutro pois ele conta com a mesma quantidade de elétrons e de prótons.

Em um semicondutor dopado tipo  $n$  o nível de energia introduzido por uma impureza doadora

está a uma pequena distância  $E_d$  da banda de condução (veja a Figura 2.3b), dada por:

$$
E_d = \frac{e^4 m_e^*}{2\varepsilon^2 \hbar^2},\tag{2.1}
$$

onde  $e$  é a carga elétrica elementar,  $m_e^*$  é a massa efetiva do elétron,  $\varepsilon$  é a constante eletrostática do meio e  $\hslash = \frac{h}{2\pi}$  $\frac{h}{2\pi}$  ( $h$  é a constante de Planck).

A Tabela 2.1, retirada de [6] (p. 228), dispõe as energias de ionização dos doadores de impurezas pentavalentes no germânio e no silício.

Tabela 2.1 – Energia de ionização  $E_d$  dos doadores de impurezas pentavalentes no germânio e no silício, em meV.

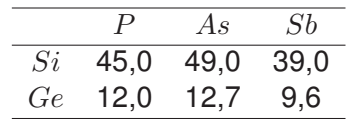

Como um elétron pode estar ligado a uma impureza pentavalente, um buraco também pode. Para isso, basta colocar um átomo trivalente como, por exemplo, o boro  $(B)$ , o alumínio  $(Al)$ , o gálio ( $Ga$ ) ou o índio ( $In$ ), no lugar do átomo de germânio ou de silício. Essas impurezas são denominadas de impurezas aceitadoras ou receptoras porque elas podem receber um elétron da camada de valência, deixando um buraco nessa banda. Veja a Figura 2.4a.

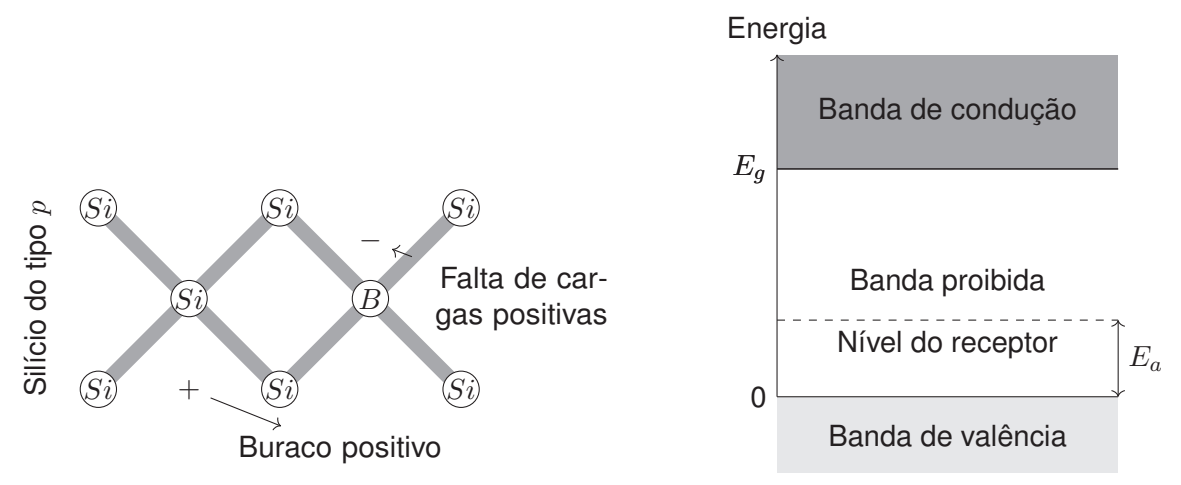

(a) Cargas associadas com um átomo de impureza de boro no (b) O buraco deixado pelo receptor vai para a silício. banda de valência.

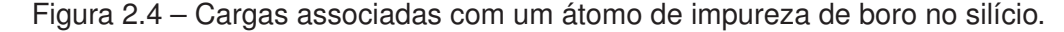

Na Figura 2.4b, o silício tem quatro elétrons na camada de valência e o boro tem três. Assim, para realizar as ligações covalentes tetraédicas o átomo de boro deve receber um elétron da ligação  $Si - Si$ , deixando um buraco na camada de valência. Em um semicondutor dopado tipo  $p$  o nível de energia introduzido por uma impureza aceitadora está a uma pequena distância  $E_a$ da banda de valência, como ilustra a Figura 2.4b. Novamente, o cristal semicondutor permanece neutro, como um todo.

O cristal semicondutor dopado com átomos receptores é denominado *tipo* p por conter buracos com carga positiva na camada de valência. A Expressão (2.1) também é utilizada para calcular a energia de aceitação  $E_a$ , bastando trocar a massa efetiva do elétron  $m_e^\ast$  pela massa efetiva do buraco  $m_h^*$ .

A Tabela 2.2, retirada de [6] (p. 228), fornece as energia típicas de ionização do receptores trivalentes para o germânio e o silício.

Tabela 2.2 – Energia de ionização  $E_a$  dos receptores de impurezas trivalentes no germânio e no silício, em meV.

|    | $B_{\perp}$ | Al          | Ga   | In   |
|----|-------------|-------------|------|------|
| Si | 45.0        | 57.0        | 65.0 | 16,0 |
| Ge | 10.4        | $10,2$ 10,8 |      | 11,2 |

Quando aplicamos um campo elétrico  $\vec{E}$  em um condutor surge uma corrente elétrica i. Analogamente ao que ocorre com o elétron dentro do condutor, o elétron dentro do semicondutor terá o mesmo comportamento, ou seja, ele mover-se-á no sentido contrário ao sentido do campo elétrico  $\vec{E}$ . Por se comportar como uma partícula positiva, o buraco deslocar-se-á no mesmo sentido do campo elétrico  $\vec{E}$ .

Em todos os casos os portadores (elétrons ou buracos) entram em movimento ordenado, criando um fluxo de cargas. Podemos definir a mobilidade eletrônica  $\mu$  como a razão entre o módulo da velocidade de arrasto e o módulo do campo elétrico  $\vec{E}$ , como expresso por:

$$
\mu = \frac{|v|}{E} \tag{2.2}
$$

### 2.2 O Semicondutor ZnS

O ZnS (sulfeto de zinco) é um semicondutor de gap largo [7–14] que se cristaliza na forma estrutural wurtzite (WZ) ou zincblende (ZB), como ilustra a Figura 2.5, retirada de [15]. Nas últimas décadas temos assistido ao aumento do estudo de semicondutores de gap largo. Esta é uma consequência da realização em laboratórios de crescimentos de amostras satisfatórias, levando ao aumento do desenvolvimento de dispositivos eletrônicos e opto-eletrônicos de grande interesse tecnológico e industrial (como diodos emissores na faixa do azul, lasers azuis, etc.) [16–21]. O ZnS tem sido investigado em uma série de novos materiais de aplicação tecnológica como, por exemplo, em películas finas e dispositivos eletroluminescentes [22–24]. Os dispositivos eletroluminescentes oferecem vantagens significativas sobre outras tecnologias existentes, como os antigos tubos de raios catódicos, e as telas de plasma e de cristal líquido. Os dispositivos eletroluminescentes de película fina tornaram-se de grande interesse, uma vez que oferecem um possível meio de alcançar uma alta resolução de imagem, com aplicação em painéis de monitores de vídeo compacto para terminais de computadores ou monitores de tela plana, tendo a grande vantagem de serem leves [25,26]. Um estudo atual a respeito do ZnS é a sua possível aplicabilidade em telas (displays) transparentes [27], como ilustrado na Figura 2.6, retirada de [28].

A Tabela 2.3, retirada de [29] e [30], contém alguns parâmetros fundamentais do sulfeto de zinco nas formas *wurtzite* (WZ) e *zincblende* (ZB). Na Tabela 2.3 ε<sub>0</sub> é a constante eletrostática estática,  $\varepsilon_\infty$  é a constante eletrostática de alta frequência,  $\omega$  é a frequência dos fônons,  $m_e^*$  é a massa efetiva do elétron e  $m_0$  é a massa de repouso do elétron.

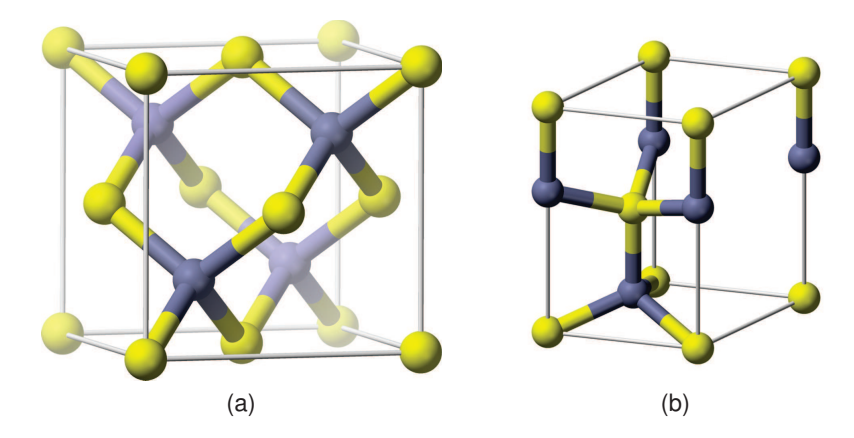

Figura 2.5 – Estrutura cristalina do semicondutor ZnS em suas duas fases: (a) *zincblende* e (b) *wurtzite*.

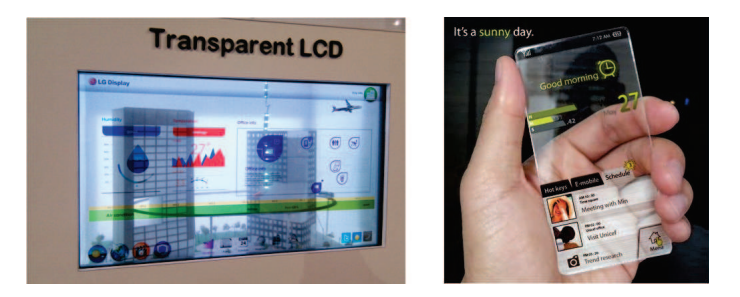

Figura 2.6 – TV e Smartphone usando tecnologia de telas transparentes.

| Forma | $\varepsilon$ n | $\varepsilon_{\infty}$ | $\omega$ (10 <sup>13</sup> Hz) |           |
|-------|-----------------|------------------------|--------------------------------|-----------|
| W7    | 9,60            | 5.70                   | 6.47                           | $0,28m_0$ |
| ΖB    | 8,32            | 5.15                   | 6.62                           | $0,34m_0$ |

Tabela 2.3 – Dados do Sulfeto de Zinco.

## **Capítulo 3**

# **Equações de Movimento para um Elétron em um Semicondutor Submetido a um Campo Elétrico**

### 3.1 Introdução

Consideraremos um semicondutor polar de *gap* direto dopado tipo n com concentração de impurezas  $< 10^{22}~{\rm cm}^{-3}$ . Nesta condição não é necessário levar em consideração o espalhamento dos portadores de carga (elétrons) pelas impurezas [31]. O movimento dos portadores será governado por uma força externa  $\vec{F}_{ext}$  e por uma força de resistência ao movimento  $\vec{f}.$ Para descrever tal situação utilizaremos uma equação semi-clássica baseada na segunda lei de Newton, ou seja:

$$
\begin{aligned}\n\frac{d\vec{P}}{dt} &= \sum \vec{F} \\
\frac{d\vec{P}}{dt} &= \vec{F}_{ext} + \vec{f}\n\end{aligned} \n(3.1)
$$

Na Equação (3.1) aplicaremos a forma quântica do momento total  $\vec{P}$  e utilizaremos a expressão quântica para  $\vec{f}$ .

### 3.2 Momento Total Quântico

Como utilizaremos a forma semi-clássica da Segunda Lei de Newton, torna-se necessário quantizar o momento do elétron.

Em 1924, Louis de Broglie postulou que partículas também possuiam comprimentos de ondas  $\lambda$ , tendo comportamento ondulatório. Assim, a quantidade de movimento  $\vec{p}$  de uma partícula pode ser calculada, em módulo, pela Equação (3.2).

$$
p = \frac{h}{\lambda} \tag{3.2}
$$

onde h é a constante de Planck.

Um elétron livre tem uma função de onda plana do tipo [32]

$$
\Psi = ce^{i(kx - \omega t)} = c[\cos(kx - \omega t) + i\sin(kx - \omega t)]
$$
\n(3.3)

sendo  $c$  uma constante arbitrária,  $k = \frac{2\pi}{\lambda}$  $\frac{2\pi}{\lambda}$  é o número de onda angular e  $\omega=\frac{2\pi}{T}$  $\frac{2\pi}{T}$  é a frequência angular.

Com isso, podemos reescrever a Equação (3.2), obtendo:

$$
p = \frac{h}{\lambda} = \frac{h}{\frac{2\pi}{k}} = \frac{h}{2\pi}k = \hbar k
$$
\n(3.4)

Usando o formalismo quântico, o momento total  $\vec{P}$  é:

$$
\vec{P} = \sum_{\vec{k}} \hbar \vec{k} f_{\vec{k}}(t) \tag{3.5}
$$

onde  $f_{\vec k}(t)$  é a função de distribuição dos elétrons dada por:

$$
f_{\vec{k}}(t) = Ae^{-b(\vec{k}-m_e^*\vec{v}/\hbar)^2}
$$
\n(3.6)

onde  $\vec{v} \equiv \vec{v}(t)$  e:

$$
b \equiv \frac{\hbar^2}{2m_e^*kT} \tag{3.7}
$$

$$
A \equiv \frac{4}{V} (\pi b)^{3/2}.
$$
\n
$$
(3.8)
$$

A Equação (3.6) é chamada de função de distribuição tipo Maxwell-Boltzmann. Substituindo a Equação (3.6) na Equação (3.5) temos:

$$
\vec{P} = \sum_{\vec{k}} \hbar A \vec{k} e^{-b(\vec{k} - m_e^* \vec{v}/\hbar)^2} = \hbar A \sum_{\vec{k}} \vec{k} e^{-b(k^2 - 2m_e^* \vec{k} \cdot \vec{v}/\hbar + m_e^* 2v^2/\hbar^2)}
$$
  

$$
\vec{P} = \hbar A e^{-bm_e^* 2v^2/\hbar^2} \sum_{\vec{k}} \vec{k} e^{-b(k^2 - 2m_e^* \vec{k} \cdot \vec{v}/\hbar)}
$$

A soma em  $\vec{k}$  pode ser transformada em uma integral usando a expressão [33]:

$$
\sum_{\vec{k}} \cdots \rightarrow \frac{V}{4\pi^3} \int \int \int \cdots d^3k
$$

onde V é o volume da amostra. Desta forma, temos:

$$
\vec{P} = \hbar A e^{-bm_e^2 v^2/\hbar^2} \frac{V}{4\pi^3} \int \int \int \vec{k} e^{-b(k^2 - 2m_e^* \vec{k} \cdot \vec{v}/\hbar)} d^3k
$$
\n
$$
\vec{P} = \hbar A e^{-bm_e^2 v^2/\hbar^2} \frac{V}{4\pi^3} \int \int \int \vec{k} e^{-bk^2} e^{2bm_e^* \vec{k} \cdot \vec{v}/\hbar} d^3k
$$
\n(3.9)

Vamos definir o campo elétrico  $\vec{E}$  na direção do eixo z. O vetor de onda  $\vec{k}$  em três dimensões é:

$$
\vec{k} = k_x \hat{i} + k_y \hat{j} + k_z \hat{k} \tag{3.10}
$$

com as componentes cartesianas relacionadas com as componentes esféricas pelas expressões:

$$
k_x = k \sin \theta \cos \phi \tag{3.11a}
$$

$$
k_y = k \sin \theta \sin \phi \tag{3.11b}
$$

$$
k_z = k \cos \theta \tag{3.11c}
$$

O produto escalar  $\vec{k}\cdot\vec{v}$  torna-se  $kv\cos\theta$  e a parte diferencial  $d^3k$  passa a ser  $k^2\sin\theta dk d\theta d\phi.$ Substituindo (3.11a) à (3.11c) na Equação (3.9), temos:

$$
\vec{P} = \hbar A e^{-bm_e^2 v^2/\hbar^2} \frac{V}{4\pi^3} \left\{ \int \int \int k \sin \theta \cos \phi e^{-bk^2} e^{2bm_e^* k v \cos \theta/\hbar} k^2 \sin \theta \, dk d\theta \, d\phi \hat{i} + \int \int \int k \sin \theta \sin \phi e^{-bk^2} e^{2bm_e^* k v \cos \theta/\hbar} k^2 \sin \theta \, dk d\theta \, d\phi \hat{j} + \int \int \int k \cos \theta e^{-bk^2} e^{2bm_e^* k v \cos \theta/\hbar} k^2 \sin \theta \, dk d\theta \, d\phi \hat{k} \right\}
$$

Definindo  $a = 2m_e^*bv/\hbar$ , temos:

$$
\vec{P} = \hbar A e^{-bm_e^2 v^2/\hbar^2} \frac{V}{4\pi^3} \left\{ \int_0^{2\pi} \cos\phi \,d\phi \int_0^{\infty} k^3 e^{-bk^2} \,dk \int_0^{\pi} \sin^2\theta e^{ak\cos\theta} \,d\theta \hat{i} + \int_0^{2\pi} \sin\phi \,d\phi \int_0^{\infty} k^3 e^{-bk^2} \,dk \int_0^{\pi} \sin^2\theta e^{ak\cos\theta} \,d\theta \hat{j} + \int_0^{2\pi} \,d\phi \int_0^{\infty} k^3 e^{-bk^2} \,dk \int_0^{\pi} \cos\theta \sin\theta e^{ak\cos\theta} \,d\theta \hat{k} \right\}
$$

As duas primeiras integrais em  $\phi$  se anulam, fazendo com que o vetor momento total  $\vec{P}$ tenha componente somente na direção  $\hat{k}$ . Assim:

$$
P = \hbar A e^{-bm_e^2 v^2/\hbar^2} \frac{V}{4\pi^3} 2\pi \int_0^\infty k^3 e^{-bk^2} \frac{2}{a^2 k^2} [ak \cosh (ak) - \sinh (ak)] dk
$$
  
\n
$$
= \hbar \frac{A}{a^2} e^{-bm_e^2 v^2/\hbar^2} \frac{V}{\pi^2} \left\{ a \int_0^\infty k^2 e^{-bk^2} \cosh (ak) dk - \int_0^\infty \sinh (ak) dk \right\}
$$
  
\n
$$
= \hbar \frac{A}{a^2} e^{-bm_e^2 v^2/\hbar^2} \frac{V}{\pi^2} \left\{ a \frac{(a^2 + 2b)\sqrt{\pi} e^{a^2/4b}}{8b^{5/2}} - \frac{a\sqrt{\pi} e^{a^2/4b}}{4b^{3/2}} \right\}
$$
  
\n
$$
= \hbar \frac{A}{a} e^{-bm_e^2 v^2/\hbar^2} \frac{V}{\pi^{3/2}} e^{\frac{4b^2 m_e^2 v^2}{\hbar^2 4b}} \left\{ \frac{a^2 + 2b}{2b} - 1 \right\}
$$
  
\n
$$
= \hbar \frac{A}{a} e^{-bm_e^2 v^2/\hbar^2} \frac{V}{\pi^{3/2}} e^{\frac{b m_e^2 v^2/\hbar^2}{4b^{3/2}} a^2}
$$

$$
P = \hbar \frac{4}{V} (\pi b)^{3/2} \frac{V}{\pi^{3/2}} \frac{1}{4b^{3/2}} \frac{a}{2b} = \hbar \frac{2b m_e^* v / \hbar}{2b}
$$

e, finalmente,

$$
P(t) = m_e^* v(t) \tag{3.12}
$$

Substituindo a Equação (3.12) na Equação (3.1) temos então:

$$
m_e^* \frac{dv(t)}{dt} = \vec{F}_{ext} + \vec{f}
$$
\n(3.13)

### 3.3 Resolução da Equação (3.1)

A força elétrica  $\vec{F}_{el}$  que atua sobre um elétron é oposta a orientação do vetor campo elétrico  $\vec{E}$  que atua sobre o elétron, conforme ilustra a Figura 3.1.

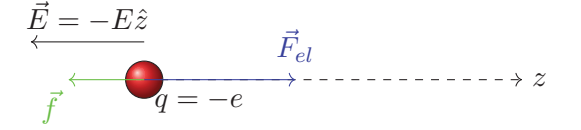

Figura 3.1 – Esquema das forças que atuam sobre o elétron quando um campo elétrico  $\vec{E}$ passa a atuar sobre o elétron. Note que o movimento do elétron é oposto à direção do campo elétrico  $\vec{E}$ . Os vetores não estão em escala.

A força elétrica é dada por:

$$
\begin{aligned}\n\vec{F}_{el} &= q\vec{E} = (-e)(-E\hat{z}) \\
\vec{F}_{el} &= eE\hat{z}\n\end{aligned} \tag{3.14}
$$

Como o elétron está se movendo dentro do material, há uma *força de resistência*  $\vec{f}$  ao movimento do elétron. Consideraremos que essa força é proporcional à velocidade  $\vec{v}$  do elétron, ou seja:

$$
\vec{f} = -\alpha \vec{v}.\tag{3.15}
$$

onde  $\alpha$  é um parâmetro que está associado à resistividade elétrica do semicondutor.

Substituindo as Equações (3.14) e (3.15) na Equação (3.13), temos:

$$
\vec{F} = eE\hat{i} - \alpha \vec{v}
$$
  
\n
$$
m_e^* \vec{a} = eE\hat{i} - \alpha \vec{v}
$$
\n(3.16)

Como o movimento ocorre ao longo de um único eixo, podemos escrever a equação anterior como:

$$
m_e^*a = eE - \alpha v
$$

$$
m_e^* \frac{dv}{dt} = eE - \alpha v \tag{3.17}
$$

Notamos aqui uma semelhança na estrutura da Equação (3.17) com a equação de Newton-Langevin [34]. A Equação (3.17) pode ser solucionada de forma exata da seguinte maneira:

$$
m_e^* dv = (eE - \alpha v)dt \Rightarrow \frac{m_e^* dv}{eE - \alpha v} = dt
$$

$$
\frac{m_e^* dv}{-(-eE + \alpha v)} = dt \Rightarrow \frac{m_e^* dv}{\alpha v - eE} = -dt \Rightarrow \frac{m_e^* dv}{eE\left(\frac{\alpha v}{eE} - 1\right)} = -dt \Rightarrow \frac{dv}{\left(\frac{\alpha v}{eE} - 1\right)} = -\frac{eE}{m_e^*} dt.
$$

Definindo  $\Gamma = \frac{\alpha}{eE}$ , temos:

$$
\frac{dv}{\Gamma v - 1} = -\frac{eE}{m_e^*} dt.
$$

Integrando,

$$
\int_0^v \frac{dv}{\Gamma v - 1} = -\int_0^t \frac{eE}{m_e^*} dt
$$

e usando:

$$
\int \frac{dx}{\Gamma x - 1} = \frac{\ln(\Gamma x - 1)}{\Gamma}
$$

temos:

$$
\frac{\ln(\Gamma v - 1)}{\Gamma} \bigg|_0^v = -\frac{eE}{m_e^*} t \Rightarrow \ln(\Gamma v - 1) \bigg|_0^v = -\frac{eE\Gamma}{m_e^*} t \Rightarrow \ln(\Gamma v - 1) - \ln(-1) = -\frac{eE\Gamma}{m_e^*} t
$$

 $\ln\left(\frac{\Gamma v-1}{1}\right)$ −1  $= -\frac{eE\Gamma}{m^*}$  $\frac{eE\Gamma}{m_e^*}t \Rightarrow \ln(1-\Gamma v) = -\frac{eE\Gamma}{m_e^*}$  $\frac{eE\Gamma}{m_e^*}t \Rightarrow 1 - \Gamma v = e^{-eE\Gamma t/m_e^*} \Rightarrow 1 - e^{-eE\Gamma t/m_e^*} = \Gamma v,$ 

lembrando que  $\Gamma=\frac{\alpha}{eE}$ , temos:

$$
1 - e^{-\alpha t/m_e^*} = \frac{\alpha}{eE}v.
$$

Isolando  $v$ , ficamos com:

$$
v(t) = \frac{eE}{\alpha} \left[ 1 - e^{-\alpha t/m_e^*} \right]
$$
\n(3.18)

Utilizando a Equação (3.18) podemos encontrar a equação da posição do elétron, lembrando que  $v=\frac{dx}{dt}$ . Dessa forma,

$$
\frac{dx}{dt} = \frac{eE}{\alpha} \left[ 1 - e^{-\alpha t/m_e^*} \right] \Rightarrow dx = \frac{eE}{\alpha} \left[ 1 - e^{-\alpha t/m_e^*} \right] dt \Rightarrow \int_0^x dx = \frac{eE}{\alpha} \int_0^t \left[ 1 - e^{-\alpha t/m_e^*} \right] dt
$$

$$
x = \frac{eE}{\alpha} \left[ t + \frac{m_e^*}{\alpha} e^{-\alpha t/m_e^*} \right] \Big|_0^t \Rightarrow x = \frac{eE}{\alpha} \left[ t + \frac{m_e^*}{\alpha} e^{-\alpha t/m_e^*} - 0 - \frac{m_e^*}{\alpha} e^0 \right]
$$

$$
x = \frac{eE}{\alpha} \left[ t + \frac{m_e^*}{\alpha} e^{-\alpha t/m_e^*} - \frac{m_e^*}{\alpha} \right] \Rightarrow x = \frac{eE}{\alpha} \left[ t + \frac{m_e^*}{\alpha} \left( e^{-\alpha t/m_e^*} - 1 \right) \right]
$$

$$
x(t) = \frac{eE}{\alpha} \left[ t - \frac{m_e^*}{\alpha} \left( 1 - e^{-\alpha t/m_e^*} \right) \right]
$$
 (3.19)

Nas Equações (3.18) e (3.19) o parâmetro  $\alpha$  (veja Apêndice A) é dado por [35]:

$$
\alpha = \frac{e^2 \omega^2 \gamma}{3} \sqrt{\frac{2m_e^{*3}}{\pi (k_B T)^3}} e^z \frac{2}{e^{2z} - 1} k_1(z).
$$
 (3.20)

As constantes  $\gamma$  e  $z$  são dadas por:

$$
\gamma = \frac{1}{\epsilon_{\infty}} - \frac{1}{\epsilon_0} \tag{3.21}
$$

$$
z = \frac{\hbar\omega}{2k_BT} \tag{3.22}
$$

Na Equação (3.21),  $\epsilon_0$  é a constante eletrostática estática e  $\epsilon_{\infty}$  é a constante eletrostática de alta frequência. Nas Equações (3.20) e (3.22)  $\omega$  é a frequência dos fônons,  $k_B$  é a constante de Boltzmann cujo valor é aproximadamente  $1,38 \times 10^{-16}$  erg/K e  $T$  é a temperatura da rede cristalina e  $\hbar$  é  $\hbar = \frac{h}{2\pi}$  $\frac{h}{2\pi}$ , onde  $h\approx 6,626\times 10^{-17}$  erg $\cdot$ s é a constante de Planck. Na Equação (3.20)  $m^*_e$  é a massa efetiva do elétron e  $k_1(z)$  é a função modificada de segunda espécie de Bessel.

## **Capítulo 4**

# **Caracterização do Transporte Eletrônico do Semicondutor Sulfeto de Zinco (ZnS)**

### 4.1 Estado Transitório

Inicialmente, não há forças externas atuando sobre os elétrons no semicondutor. Com a aplicação de um campo elétrico externo  $\vec{E}$  passa a haver uma força atuando sobre os elétrons. Como consequência da aplicação desta força, os elétrons de condução reduzem o seu movimento aleatório e começam a acelerar na direção oposta à direção do campo elétrico  $\vec{E}$ . Ao mesmo tempo, o elétron passa a sofrer a ação de forças dissipativas devido à colisões com a estrutura cristalina do semicondutor.

Utilizamos a Equação (3.18), demonstrada na Seção 3.3, do Capítulo 3 e os dados contidos na Tabela 2.3 da Seção 2.2 do Capítulo 2 para plotar a velocidade do elétron em função do tempo em dois semicondutores de sulfeto de zinco (ZnS). Um com estrutura tipo *wurtzite* (WZ) e outro com estrutura tipo *zincblende* (ZB). No Anexo A está o programa desenvolvido para obter numericamente a velocidade em função do tempo.

Observando a Figura 4.1 notamos que a velocidade do elétron no semicondutor ZnS com estrutura ZB é menor que na estrutura WZ. Além disso, nos primeiros 0,25 ps, a velocidade cresce rapidamente e, após 0,25 ps, a velocidade tende a se tornar constante.

Utilizando a Equação (3.19), determinamos a posição do elétron no semicondutor, em função do tempo, conforme ilustrado na Figura 4.2. Analisando a Figura 4.2, notamos que o elétron percorre uma distância maior no cristal semicondutor ZnS na forma WZ. Essas informações possibilitam construir dispositivos com tamanhos específicos que podem levar ao dimensionamento mais eficiente dos custos de produção destes dispositivos.

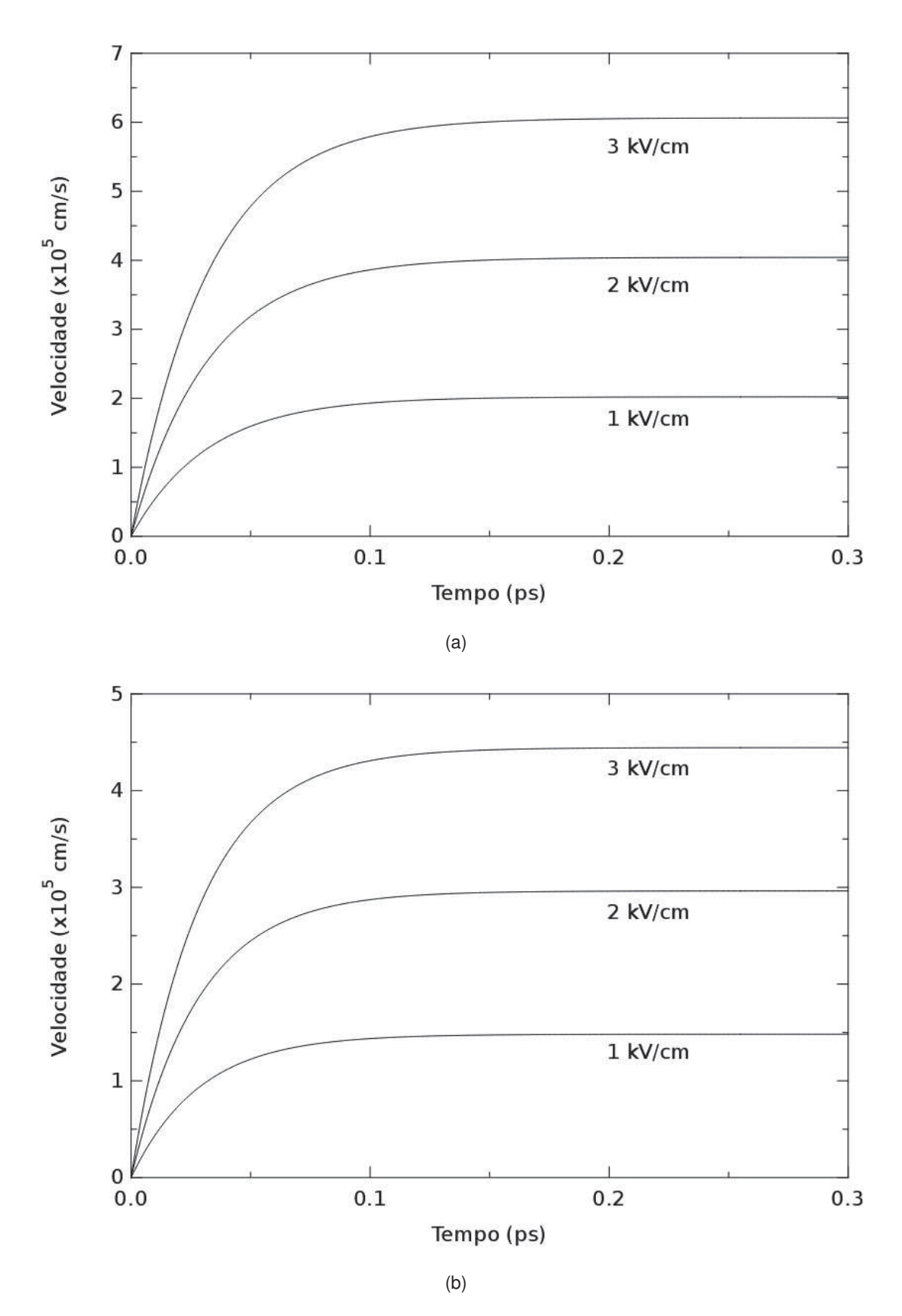

Figura 4.1 – Velocidade do elétron no estado transiente no sulfeto de zinco (ZnS). A figura (a) refere-se ao semicondutor ZnS com estrutura WZ. A figura (b) refere-se ao semicondutor ZnS com estrutura ZB.

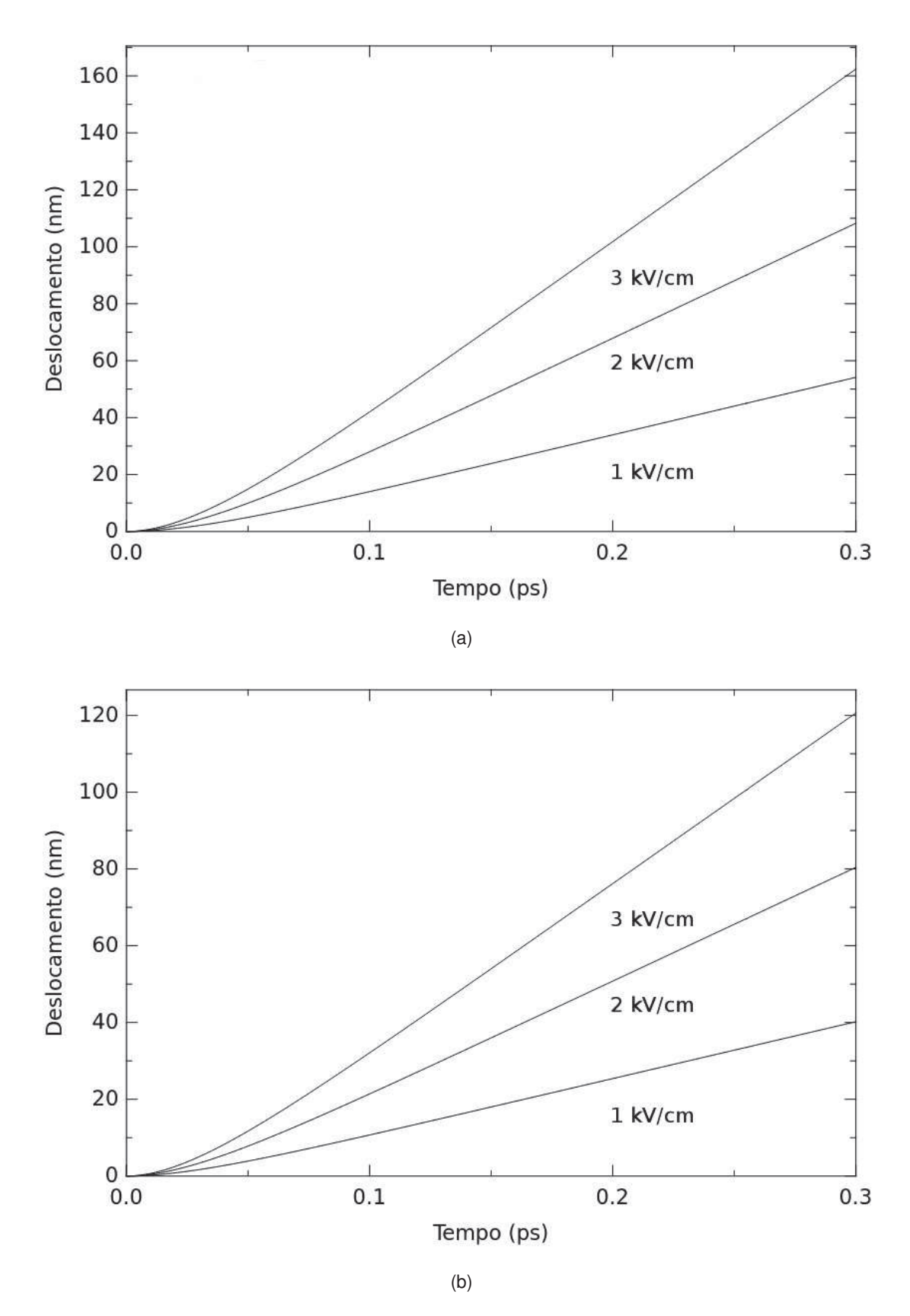

Figura 4.2 – Posição do elétron no semicondutor sulfeto de zinco, na forma WZ (figura (a)) e na forma ZB (figura (b)).

Na Figura 4.3 notamos que, para um campo elétrico de 3 kV/cm, um elétron no cristal semicondutor de sulfeto de zinco na forma ZB desloca-se menos que no semicondutor na forma WZ.

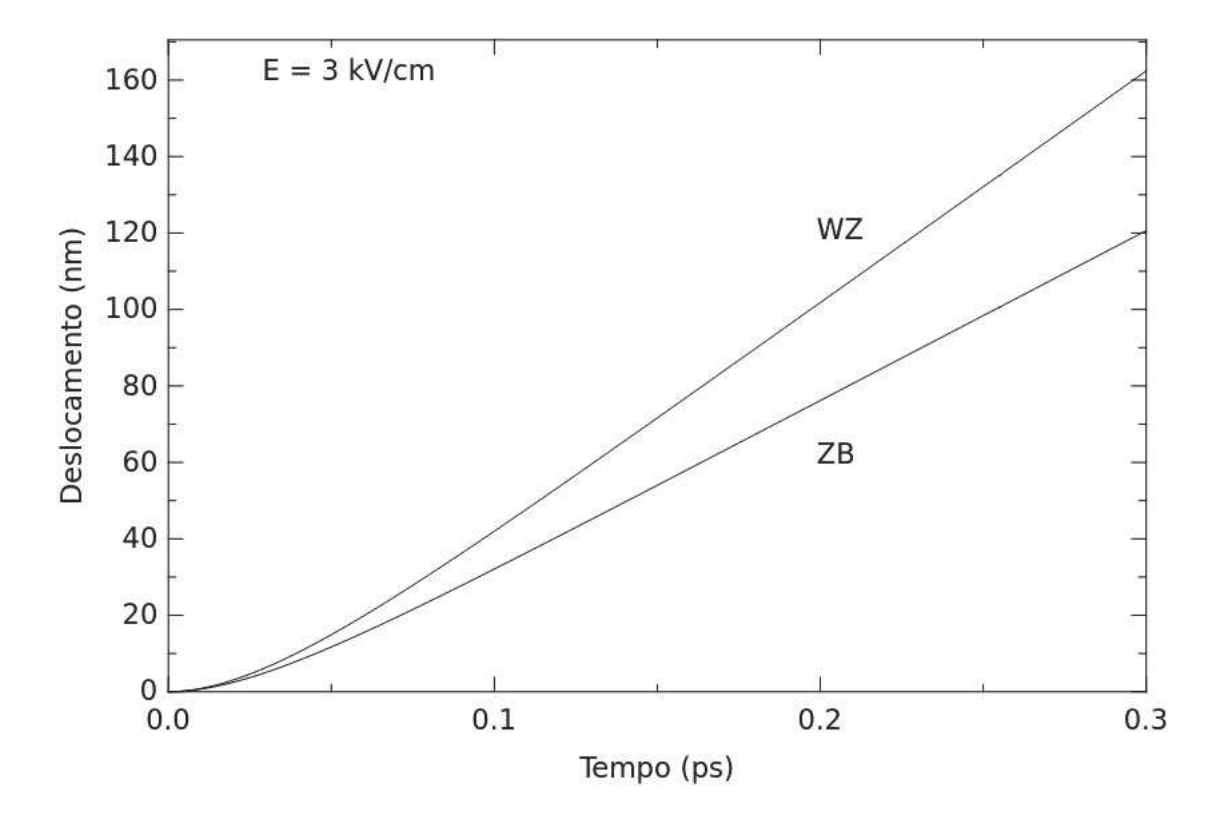

Figura 4.3 – Comparação do deslocamento do portador de carga entre as duas formas do ZnS para um campo elétrico de 3 kV/cm.

### 4.2 Estado Estacionário

No estado estacionário a velocidade de deslocamento do elétron torna-se constante, ou seja, a aceleração total do elétron é nula. Dessa forma a Equação (3.17) torna-se:

$$
0 = eE - \alpha v \tag{4.1}
$$

que nos fornece:

$$
v = \frac{eE}{\alpha} \tag{4.2}
$$

Utilizando os dados do semicondutor Sulfeto de Zinco da Tabela 2.3, plotamos o comportamento da velocidade de deriva do elétron no estado estacionário em função do campo elétrico, fornecido pela Equação (4.2), conforme apresentado na Figura 4.4. Observamos que na forma WZ a velocidade do elétron é maior que na forma ZB refletindo o comportamento do elétron no estado transitório, conforme a Figura 4.1.

Analisando a Figura 4.5 notamos que a forma WZ do semicondutor ZnS oferece uma mobilidade eletrônica maior (veja Equação (2.2)) que a forma ZB do semicondutor ZnS. Para

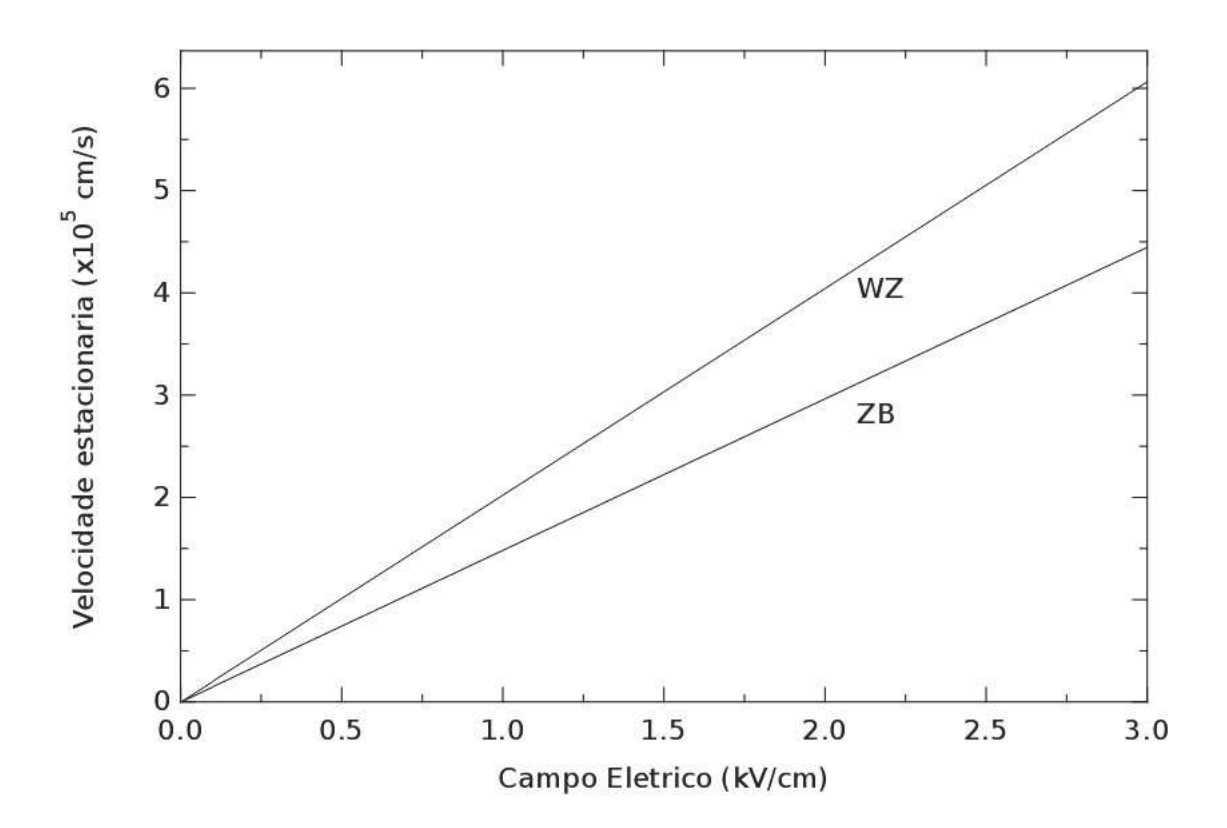

Figura 4.4 – A velocidade de deriva do elétron cresce de forma linear com o aumento da intensidade do campo elétrico.

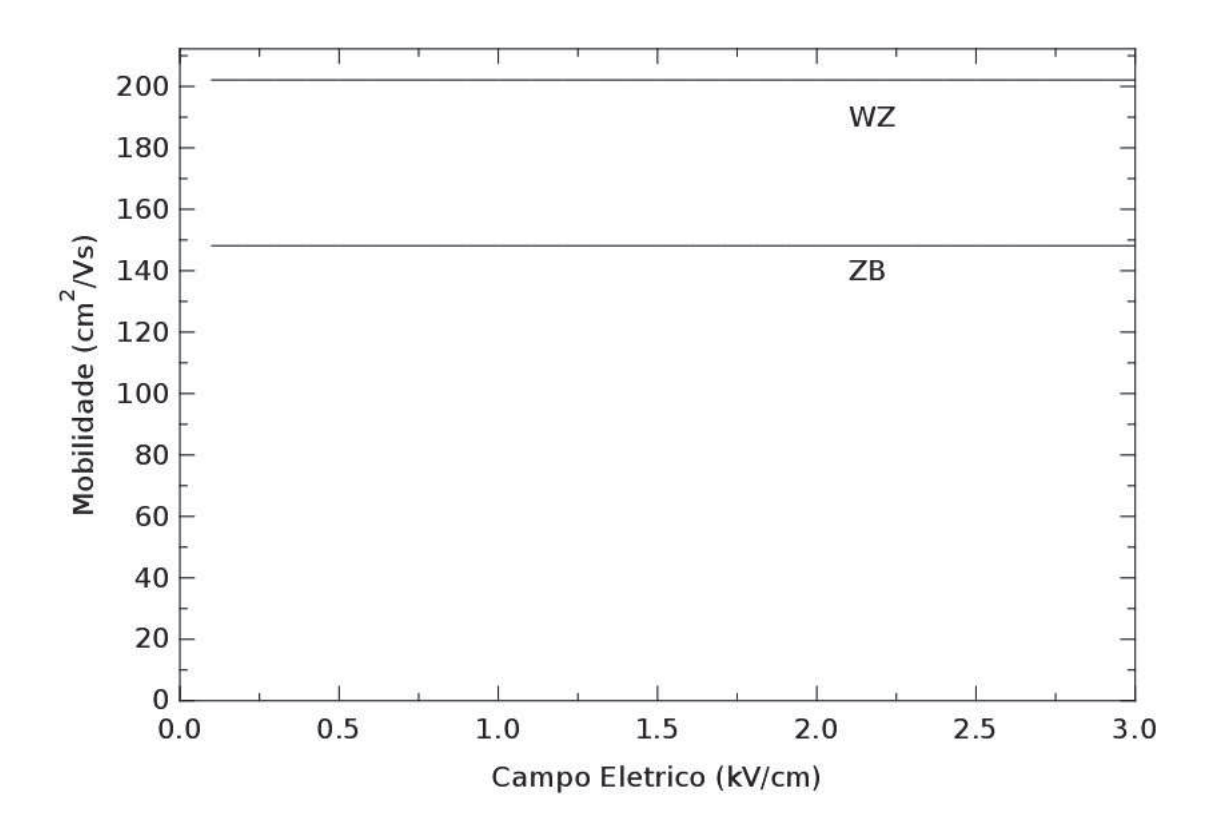

Figura 4.5 – Mobilidade eletrônica do semicondutor ZnS em suas duas formas: WZ e ZB.

a fase WZ foi encontrada uma mobilidade de 202 cm $^2$ /Vs e para a fase ZB um valor de 148  $cm<sup>2</sup>/Vs.$ 

Na Tabela 4.1, estão relacionados os valores da mobilidade eletrônica encontrada em alguns trabalhos. É indicado o método utilizado para encontrar o valor da mobilidade eletrônica em cada trabalho. Notamos que o valor encontrado neste trabalho, é o que mais se aproxima do valor experimental encontrado por Landoldt-Börnstein.

| <b>Autor</b>                    | <b>Método</b>                                              | <b>Mobilidade</b><br>$\text{(cm}^2/\text{Vs)}$ |
|---------------------------------|------------------------------------------------------------|------------------------------------------------|
| (Ruda e Lai, 1990) [7]          | Equação de Transporte de Boltzmann<br>(método variacional) | 140                                            |
| Neste trabalho                  | Semi-Clássico                                              | 148                                            |
| (Landoldt-Börnstein, 1987) [36] | Experimental                                               | 160                                            |
| (Reigrotzki, 1998) [37]         | Simulação de Monte Carlo                                   | 300                                            |
| (Schreiber e Fitting, 2003) [9] | Simulação de Monte Carlo                                   | 370                                            |
| (Brennan, 1988) [38]            | Simulação de Monte Carlo                                   | 500                                            |

Tabela 4.1 – Mobilidade eletrônica no ZnS (ZB).

### 4.3 Influência da Temperatura da Rede na Velocidade Estacionária e na Mobilidade Eletrônica

Nas Seções 4.1 e 4.2 utilizamos a temperatura ambiente, com valor de 300 K. A Equação (3.20) apresenta que o parâmetro  $\alpha$  possui uma dependência com o inverso da raiz quadrada do cubo da temperatura da rede cristalina.

A Figura 4.6 ilustra o comportamento da velocidade estacionária dos portadores de carga em função da temperatura da rede para as duas formas do sulfeto de zinco. Com o aumento da temperatura, aumenta-se a vibração da rede cristalina, aumentando a possibilidade de colisão dos portadores de carga com os átomos da rede. Dessa forma, os portadores de carga perdem parte de sua energia de movimento, fazendo com que a intensidade da velocidade seja diminuida.

Para a forma *wurtzite*, a redução da velocidade de 0 ◦ a 100◦C para cada intensidade de campo elétrico é de aproximadamente 31,2%, enquanto que para a forma *zincblende* é aproximadamente 31,8%, para cada valor de campo elétrico.

Apesar da mobilidade eletrônica não depender da intensidade do campo elétrico, ela é influenciada pela temperatura. De forma análoga à velocidade, a mobilidade eletrônica também diminui com o aumento da temperatura. A mobilidade eletrônica tem uma redução de aproximadamente 31,2% para a forma *wurtzite* e de aproximadamente 31,8% para a forma *zincblende*.

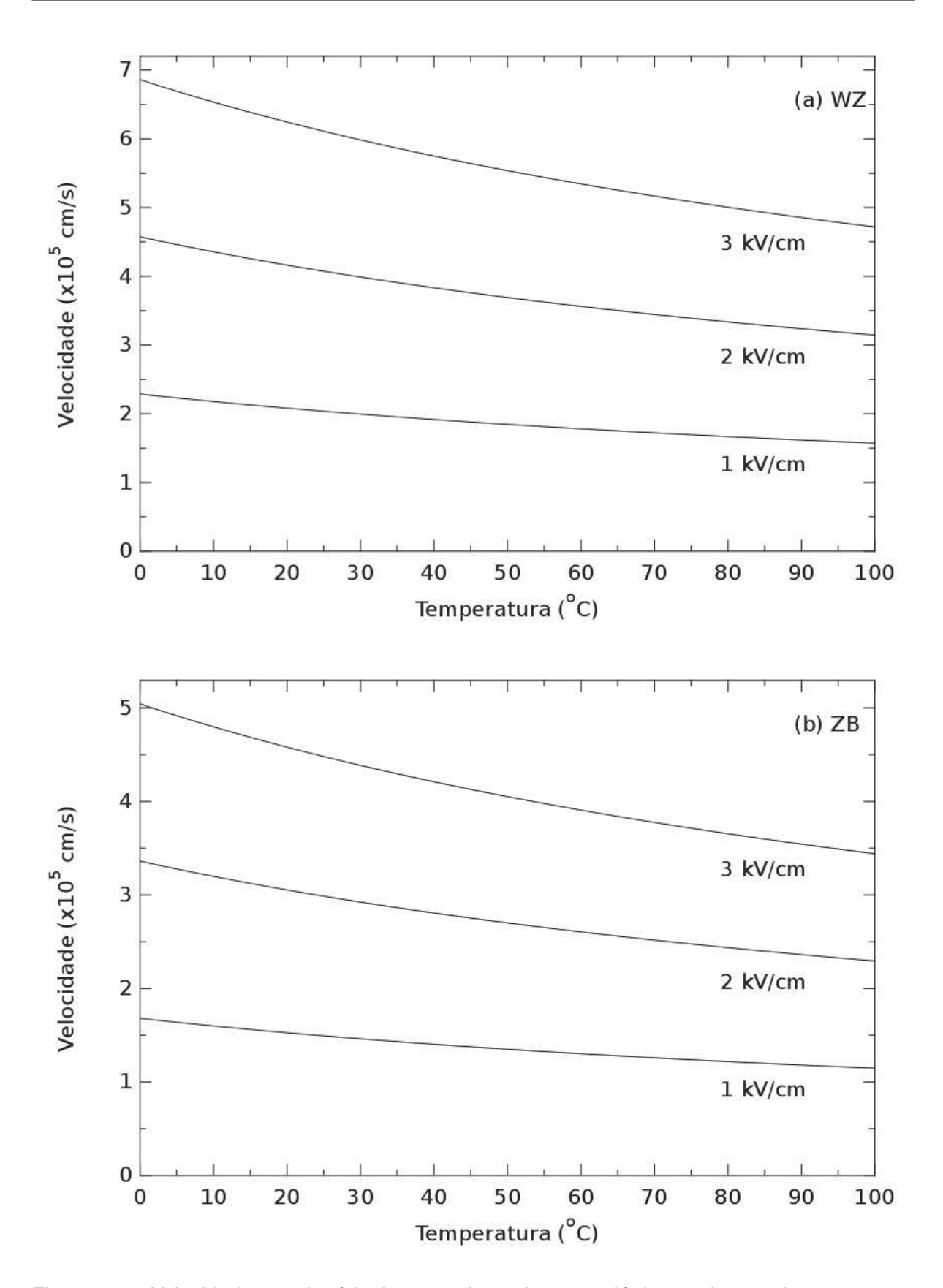

Figura 4.6 – Velocidade estacionária dos portadores de carga elétrica em função da temperatura da rede cristalina.

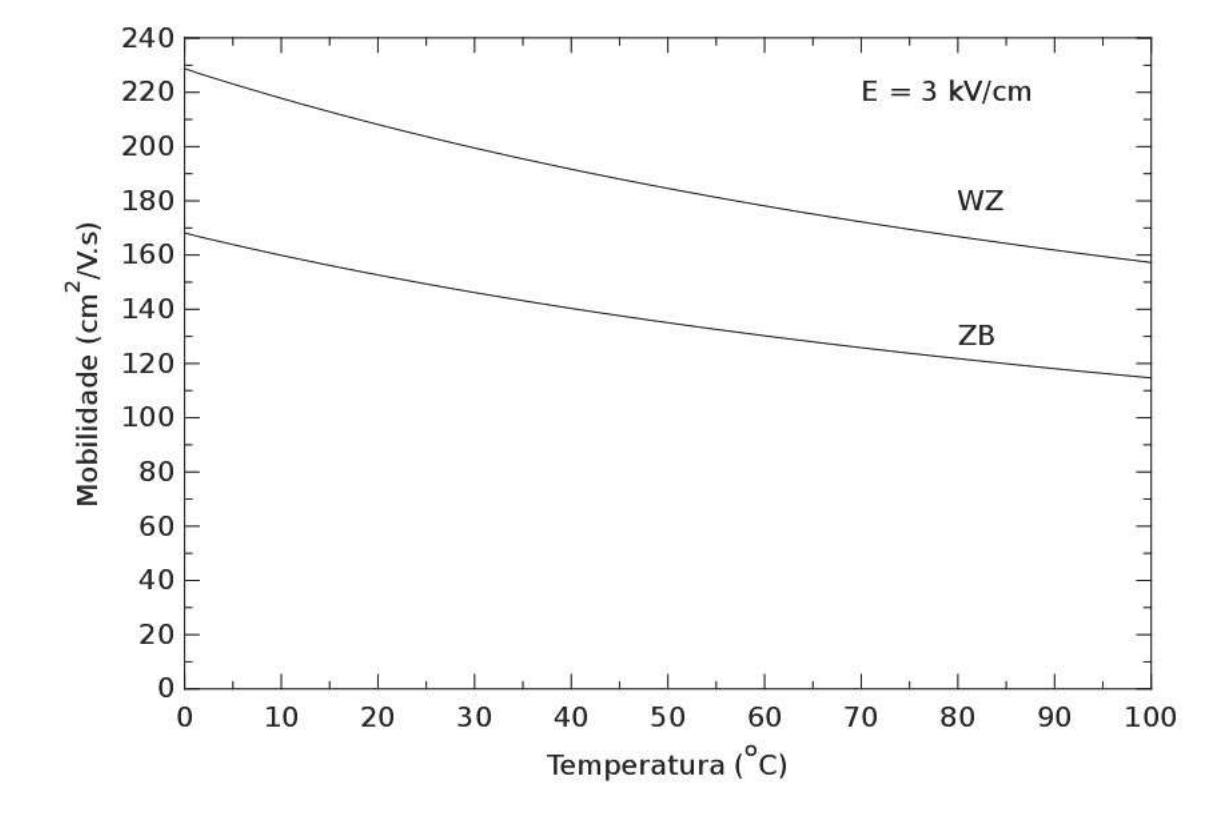

Figura 4.7 – Redução da mobilidade eletrônica com o aumento da temperatura.

## **Capítulo 5**

## **Conclusão**

A investigação de fenômenos ultra-rápidos em semicondutores é de grande interesse, tanto do ponto de vista teórico pois, envolve a construção de métodos e de modelos físicos que descrevem os processos que ocorrem no sistema, quanto prático, uma vez que tem se tornado indispensável a utilização tecnológica de dispositivos que operem nessas condições ultra-rápidas. Hoje existem dispositivos semicondutores que apresentam tempos de trânsito eletrônico que podem ser inferiores a 1 ps [39,40]. Para o desenvolvimento de dispositivos de alta velocidade torna-se necessário, então, conhecer em detalhes as propriedades dinâmicas dos elétrons em semicondutores, nas escalas de tempo de psicossegundos (10−<sup>12</sup> s) e de fentossegundos (10−<sup>15</sup> s). Resumindo, neste trabalho determinamos teoricamente a velocidade de deriva, o deslocamento e a mobilidade dos elétrons no semicondutor Sulfeto de Zinco submetido a campos elétricos de baixa intensidade nas formas *zincblende* (ZB) e *wurtzite* (WZ). Para tanto utilizamos uma equação semi-clássica baseada na segunda lei de Newton a qual conduz a uma equação de evolução do tipo Newton-Langevin. Foi verificado que a maior velocidade de deriva e consequentemente, a maior mobilidade ocorre na fase *wurtzite*.

Foi também determinada a variação da velocidade e da mobilidade em função da temperatura da rede, observando-se que ambas sofrem redução, com o aumento da temperatura.

É extremamente importante do pontos de vista de aplicações em dispositivos eletrônicos comparar as propriedades de diferentes fases de um particular material. Por exemplo, uma fase pode ser mais conveniente que a outra em algumas aplicações tecnológicas, sendo mais atrativa para certas aplicações em determinados dispositivos.

## **APÊNDICE A**

## **Parâmetro** α

O parâmetro  $\alpha$  que aparece na Equação (3.15) está associada à resistividade elétrica do semicondutor [35]. A Equação (A.1) mostra a estrutura do parâmetro  $\alpha$ .

$$
\alpha = \frac{e^2 \omega^2 \gamma}{3} \sqrt{\frac{2m_e^{*3}}{\pi (k_B T)^3}} e^z \left\{ [\nu - (1 + \nu) e^{-2z}] k_0(z) - [\nu + (1 + \nu) e^{-2z}] k_1(z) \right\}
$$
 (A.1)

onde  $e$  é a carga elementar do elétron,  $\omega$  é a frequência dos fônons,  $\gamma$  é uma constante,  $k_B$ é a constante de Boltzmann, T é a temperatura da rede cristalina,  $k_0(z)$  e  $k_1(z)$  são funções modificadas de segunda espécie de Bessel e  $\nu$  é a função de distribuição dos fônons ópticos dada por:

$$
\nu = \frac{1}{e^{2z} - 1} \tag{A.2}
$$

sendo  $\gamma$  e z dados por:

$$
\gamma = \frac{1}{\epsilon_{\infty}} - \frac{1}{\epsilon_0} \tag{A.3}
$$

$$
z = \frac{\hbar\omega}{2k_BT} \tag{A.4}
$$

Na Equação (A.3)  $\epsilon_0$  é a constante eletrostática estática e  $\epsilon_{\infty}$  é a constante eletrostática de alta frequência. Na Equação (A.4)  $\omega$  é a frequência dos fônons,  $k_B$  é a constante de Boltzmann cujo valor é aproximadamente  $1,38 \times 10^{-16}$  erg/K, T é a temperatura da rede cristalina e  $\hbar$  é  $\hbar = \frac{h}{2\pi}$  $\frac{h}{2\pi}$ , onde  $h \approx 6,626 \times 10^{-17}$  erg $\cdot$ s é a constante de Planck.

Substituindo a Equação (A.2) na Equação (A.1) temos:

$$
\alpha = \frac{e^2 \omega^2 \gamma}{3} \sqrt{\frac{2m_e^{*3}}{\pi (k_B T)^3}} e^z \left\{ \left[ \frac{1}{e^{2z} - 1} + \left( 1 + \frac{1}{e^{2z} - 1} \right) e^{-2z} \right] k_1(z) \right\}
$$
  
\n
$$
- \left[ \frac{1}{e^{2z} - 1} - \left( 1 + \frac{1}{e^{2z} - 1} \right) e^{-2z} \right] k_0(z) \right\}
$$
  
\n
$$
\alpha = \frac{e^2 \omega^2 \gamma}{3} \sqrt{\frac{2m_e^{*3}}{\pi (k_B T)^3}} e^z \left\{ \left[ \frac{1}{e^{2z} - 1} + \left( \frac{e^{2z} - 1 + 1}{e^{2z} - 1} \right) e^{-2z} \right] k_1(z) \right\}
$$
  
\n
$$
- \left[ \frac{1}{e^{2z} - 1} - \left( \frac{e^{2z} - 1 + 1}{e^{2z} - 1} \right) e^{-2z} \right] k_0(z) \right\}
$$
  
\n
$$
\alpha = \frac{e^2 \omega^2 \gamma}{3} \sqrt{\frac{2m_e^{*3}}{\pi (k_B T)^3}} e^z \left\{ \left[ \frac{1}{e^{2z} - 1} + \frac{e^{2z}}{e^{2z} - 1} e^{-2z} \right] k_1(z) \right\}
$$
  
\n
$$
- \left[ \frac{1}{e^{2z} - 1} - \frac{e^{2z}}{e^{2z} - 1} e^{-2z} \right] k_0(z) \right\}
$$
  
\n
$$
\alpha = \frac{e^2 \omega^2 \gamma}{3} \sqrt{\frac{2m_e^{*3}}{\pi (k_B T)^3}} e^z \left\{ \left[ \frac{1}{e^{2z} - 1} + \frac{1}{e^{2z} - 1} \right] k_1(z) \right\}
$$
  
\n
$$
- \left[ \frac{1}{e^{2z} - 1} - \frac{1}{e^{2z} - 1} \right] k_0(z) \right\}
$$
  
\n
$$
\alpha = \frac{e^2 \omega^2 \gamma}{3} \sqrt{\frac{2m_e^{*3}}{\pi (k_B T)^3}} e^z \left\{ \left
$$

## **Referências**

- [1] VAN VLACK, L. H. *Princípios de ciência e tecnologia dos materiais*. 4. ed. Rio de Janeiro: Elsevier, 1984.
- [2] BRAITHWAITE, N.; WEAVER, G. *Electronic materials*. Londres: Oxford: Alden Press Ltd., 1990.
- [3] CALLISTER JR., W. D.; RETHWISCH, D. G. *Ciência e engenharia de materiais, uma introdução*. 8. ed. Rio de Janeiro: LTC, 2013.
- [4] SWART, W. J. *Semicondutores, fundamentos técnicos e aplicações*. Campinas: Unicamp, 2008.
- [5] LIDE, D. R. *Handbook of Chemistry and Physics*. 78th. ed. Boca Raton: CRC Pres, Inc., 1997.
- [6] KITTEL, C. *Introdução à Física do Estado Sólido*. 8. ed. Rio de Janeiro: LTC, 2006.
- [7] RUDA, H. E.; LAI, B. Electron transport in ZnS. *Journal of Applied Physics*, v. 68, n. 4, p. 1714–1719, 1990.
- [8] SINGH, R. D.; GAUR, A.; SHARMA, A. K. Pulsed laser induced absorption (one-four) dependence of electron mobility in cdl<sub>2</sub> and ZnS crystals. *Pramana - J. Phys.*, v. 36, n. 4, p. 435–439, 1991.
- [9] SCHREIBER, E.; FITTING, H.-J. Ballistic electrons in GaAs and ZnS. *Journal of Electron Spectroscopy and Related Phenomena*, v. 131–132, p. 87–98, 2003.
- [10] YANG, X.; XU, C.; GILES, N. C. Intrinsic electron mobilities in CdSe, CdS, ZnO, and ZnS and their use in analysis of temperature-dependent hall measurements. *Journal of Applied Physics*, v. 104, n. 7, 2008.
- [11] ROKN-ABADI, M. R. Numerical calculation of the electron mobility in ZnS and ZnSe semiconductors using the iterative method. *International Journal of the Physical Sciences*, v. 5, n. 11, p. 1752–1756, 2010. ISSN 1992-1950.
- [12] ARABSHAHI, H. Calculation of the electron drift mobility in  $Cr^{2+}$ :ZnS and  $Cr^{2+}$ :ZnSe materials by rode iteration model. *International Journal of Modeling, Simulation, and Scientific Computing*, v. 1, n. 4, p. 469–475, 2010.
- [13] MAGOMADOV, R. M.; DEL'MIKHANOV, R. R.; TSEBAEV, S. N. *Bulletin of the Russian Academy of Sciences: Physics*, v. 76, n. 3, p. 315–316, 2012. Disponível em: <http: //dx.doi.org/10.3103/S1062873812030197>.
- [14] DEY, A. et al. Light induced charge transport property analysis of nanostructured ZnS based schottky diode. *Journal of Materials Science: Materials in Electronics*, v. 27, n. 6, p. 6325–6335, 2016.
- [15] BURROWS, A. et al. *Chemistry<sup>3</sup>*: Introducing norganic, organic and physical chemistry. 2th. ed. Oxford: Oxford University Press, 2013.
- [16] NAKAMURA, S.; FASOL, G. Berlin: Springer Berlin Heidelberg, 1997.
- [17] MOHAMMAD, S.; MORKOÇ, H. Progress and prospects of group-iii nitride semiconductors. *Progress in Quantum Electronics*, v. 20, n. 5, p. 361–525, 1996.
- [18] AKASAKI, I.; AMANO, H. Crystal growth and conductivity control of group III nitride semiconductors and their application to short wavelength light emitters. *Japanese Journal of Applied Physics*, v. 36, n. 9A, p. 5393–5408, 1997.
- [19] TAKAHASHI, K.; YOSHIKAWA, A.; SANDHU, A. *Wide Bandgap Semiconductors*. 1. ed. Berlin: Springer-Verlag Berlin Heidelberg, 2007.
- [20] PIPREK, J. *Nitride Semiconductor Devices: Principles and Simulation*. New York: Wiley, 2007.
- [21] MORKOÇ, H. *Handbook of Nitride Semiconductors & Devices*. New York: Wiley-VCH Verlag GmbH and Co. KGaA, 2009.
- [22] MORTON, D. C.; WILLIAMS, F. E. A new thin film electroluminescent material  $ZnF_2$ : Mn. *Applied Physics Letters*, v. 35, n. 9, p. 671–672, 1979.
- [23] OKAMOTO, K.; HAMAKAWA, Y. Bright green electroluminescence in thin film ZnS TbF<sub>3</sub>. *Applied Physics Letters*, v. 35, n. 7, p. 508–511, 1979.
- [24] BRYANT, F. J.; KRIER, A.; ZHONG, G. Z. Blue electroluminescence in reverse-biased ZnS(Zn,Al) diodes. *Solid-State Electronics*, v. 28, n. 9, p. 847–854, 1985.
- [25] PERRY, T. S.; WALLICH, P. Computer displays: New choices, new tradeoffs: Advances on several fronts let users and designers juggle lightness, brightness, and price as well as much-sought-after flatness. *IEEE Spectrum*, v. 22, n. 7, p. 52–53, julho 1985.
- [26] ONO, Y. A. *Electroluminescent displays*. Singapura: World Scientific, 1995.
- [27] FAGHANINIA, A.; RAJESH, K. B.; LO, C. S. Alloying ZnS in the hexagonal phase to create high-performing transparent conducting materials. *Physical Chemistry Chemical Physics*, v. 18, n. 32, p. 22628–22635, 2016.
- [28] BARQUINHA, P. et al. *Transparent Oxide Electronics*: From materials to devices. Chichester: John Wiley & Sons, Ltd., 2012.
- [29] NAG, B. R. *Electron Transport in Compound Semiconductors*. 1. ed. Berlin: Springer-Verlag Berlin Heidelberg, 1980.
- [30] LANDOLT-BORNSTEIN. *New Series III*. Berlin: Springer, 1987.
- [31] RODRIGUES, C. G. Nonlinear electronic transport behavior in indium nitride. *Materials Chemistry and Physics*, v. 137, n. 1, p. 317 – 322, 2012.
- [32] SAKURAI, J. J. *Modern Quantum Mechanics*. New York: Addison-Wesley Publishing Company, 1982.
- [33] ASHCROFT, N. W.; D., N. *Física do Estado Sólido*. São Paulo: Ed. Cengage Learning, 2011.
- [34] TOMÉ, T.; OLIVEIRA, M. J. de. *Dinâmica Estocástica e Irreversibilidade*. São Paulo: Editora da USP, 2001.
- [35] RODRIGUES, C. G.; VASCONCELLOS, A. R.; LUZZI, R. A kinetic theory for nonlinear quantum transport. *Transport Theory and Statistical Physics*, v. 29, n. 7, p. 733–757, 2000.
- [36] LANDOLDT-BÖRNSTEIN. New series III: numerical data and functional relationships in science and technology. In: MADELUNG, O. (Ed.). *Semiconductor*: Intrisic properties of group IV elements and III-V, II-VI, and I-VII-compouds. Berlin/Heidelberg/New York/London/Paris/Tokyo: Springer-Verlag, 1987. v. 22a, cap. 3.2 Zinc Sulfide, p. 167–176.
- [37] REIGROTZKI, M. Theoretische Untersuchungen zur Stossionisation und zum Hochfeld*transport in Halbleitern*. 150 p. Tese (PhD thesis) — Universität Rostock, Rostock, 1998.
- [38] BRENNAN, K. Theory of high-field electronic transport in bulk zns and znse. *Journal of Applied Physics*, v. 64, n. 8, p. 4024–4030, 1988.
- [39] PEARSON, S. J. *GaN and Related Materials*. New York: Gordon and Breach Science Publishers, 1997.
- [40] DUBOZ, J.-Y. GaN as seen by the industry. *Physica status solidi (a)*, WILEY-VCH Verlag, v. 176, n. 1, p. 5–14, 1999.

## Anexos

## **ANEXO A**

# **Rotina Computacional para a Obtenção da Velocidade em Função do Tempo**

Programa desenvolvido utilizando a linguagem Fortran, na versão GNU Fortran 4.9.2, com o auxílio da biblioteca gráfica PLPLOT, versão 5.10.0, instalado em um computador Sony Vaio, modelo SVF15A17CBB, rodando o sistema operacional DEBIAN JESSIE.

#### Código  $A.1 - vel$  trans.f08

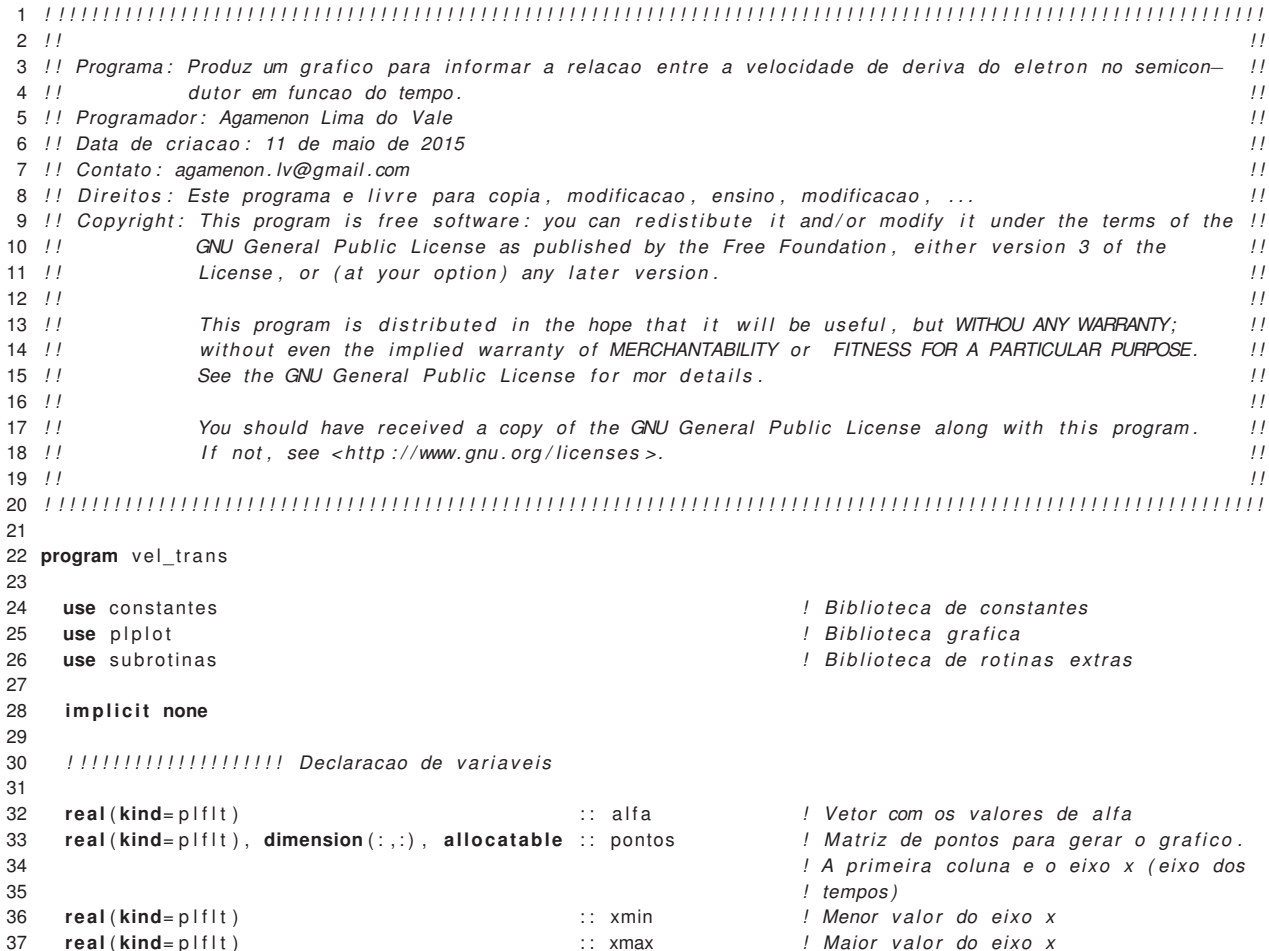

```
38 real ( kind= p l f l t ) : : ymin ! Menor v a lo r do eixo y
39 real ( kind= p l f l t ) : : ymax ! Maior v a lo r do eixo y
40 real (kind= p l f l t ) \therefore : angulox \therefore ! Inclinacao do texto eixo x
41 real (kind=plflt) : : : : : : : : : : : : : : : : Inclinacao do texto eixo y
42 real ( kind= p l f l t ) : : j u s t ! Alinhamento do t ex to
43 real ( dp ) : : e_0 ! Constante e l e t r o s t a t i c a e s t a t i c a
44 real ( dp ) : : e_ inf ! Constante e l e t r o s t a t i c a de a l t a
45 ! frequencia
46 real ( dp ) : : omega ! Frequencia dos fonos , em hertz
    47 real ( dp ) : : gama ! Constante
48 real ( dp ) : : z ! Constante
49 real ( dp ) : : raz_mas ! Razao entre a massa e f e t i v a e a massa
50 ! de repouso
51 l do eletron
52 real ( dp ) : : rH_cort ! Constante de Dirac
53 real (dp) : : rTemp ! Temperatura do cristal, em kelvin
54 integer : : num_pont ! Numero de pontos da matriz acima
55 integer : : i , j ! Variaveis que serao usadas nos lacos DO
56 integer : : forma ! Forma do c r i s t a l s u l f e t o de zinco
57 ! 1 → wurtzite (WZ)
58 ! 2 −> zinc blende (ZB)
59
60 c a l l system ( " cl ear " ) ! Limpa a t e l a do termi nal
61
62 ! ! ! ! ! ! ! ! ! ! ! ! ! ! ! ! ! ! ! ! Escolhe a forma do ZnS
63
 64   write(*,*) "Entre com a forma do cristal Sulfeto de Zinco (ZnS)"
 65 write (*,*) "1 → Forma wurtzite (WZ)"
 66 write (
*
,
*
) " 2 −> Forma zinc blende (ZB) "
 67 write (
*
,
*
) " Qualquer outro va lor −> Termina o programa "
 68 write (
*
,
*
) " "
 69 read (
*
,
*
) forma
70
71 select case (forma)<br>72 case (1:2)
      72 case ( 1 : 2 )
73
74 ! ! ! ! ! ! ! ! ! ! ! ! ! ! ! ! ! ! ! ! Abre o arquivo , l e os dados e fecha o arquivo
75
76 open( unit =1 , f i l e = ' zns . dat ' , action= ' read ' , access= ' sequential ' , status= ' old ' )
77
78 do i = 1 , forma
79 read ( unit =1 ,fmt= ' ( ( f4 .2 ,1 x , f4 .2 ,1 x , e8 .2 ,1 x , f4 . 2 ) ) ' ) e_0 , e_inf , omega , raz_mas
80 end do
81
82 close ( unit =1)
83
84 ! ! ! ! ! ! ! ! ! ! ! ! ! ! ! ! ! ! ! ! Calculo dos parametros necessarios para o calculo da velocidade
85
 86 rH_cort = dh_cgs / ( 2 .
*
dpi )
87 rTemp = 300.d0
88 gama = 1.0d0/e_inf - 1.0d0/e_0
 89 z = \text{omega}/(2.0 \text{ d}0 * \text{ d}k \text{ g} * r \text{Temp})90 omega = \omega / rH cort
 91 alfa = de_cgs**2*omega**2*gama/3.0d0*sqrt(2.0d0*(raz_mas*dm_e_cgs)**3/(dpi*(dk_cgs*rTemp)**3))*exp(z)&
 92 *
                2.0 d0 / ( exp (2.0 d0 × z) − 1.0 d0) * besselk (1.0 d0, z )
93
94 ! ! ! ! ! ! ! ! ! ! ! ! ! ! ! ! ! ! ! ! ! ! ! ! Prepara para gerar os pontos do g r a f i c o
95
 96 write (*,*) "
 97 write (*,*) "Entre com o numero de pontos para gerar o grafico: "
 98 read (
*
,
*
) num_pont
99
100 num pont = num pont + 1
101
102 allocate (pontos (num_pont, 4))
103
104 ! ! ! ! ! ! ! ! ! ! ! ! ! ! ! ! ! ! ! ! Gera os pontos do eixo dos tempos
105
106 pontos = 0.
107 do i = 1 , num_pont
108 pontos (i,1) = dble (i −1)*1.0d-15
109 end do
```
 *! ! ! ! ! ! ! ! ! ! ! ! ! ! ! ! ! ! ! ! Gera os pontos do eixos das velocidades* **do** i = 1 , num\_pont **do**  $j = 2, 4$ 115 pontos ( i , j ) = (de\_cgs \*(( j −1)\*1.0d1/c)/ alfa )\*(1.0d0**-exp**(-alfa \*pontos ( i , 1)/(raz\_mas\*dm\_e\_cgs))) **end do end do** *! ! ! ! ! ! ! ! ! ! ! ! ! ! ! ! ! ! ! ! ! ! ! ! Prepara o ambiente grafico , exibe o g r a f i c o e os r o t u l o s* **forall** (i=1:num\_pont) pontos(i,1) = pontos(i,1)\*1e12 **forall** (i=1:num\_pont, j=2:4) pontos(i, j) = pontos(i, j)\*1e-5  $xmin = 0$ .  $ymin = 0$ .  $x$ max = **maxval**(pontos(:,1)) 127 ymax = **dble** (**ceiling** (**maxval** (pontos (:,4))))  $angular = 0.0$ 129 anguloy = 0.0 just = 0.0 **call** plparseopts (PL\_PARSE\_FULL) *! analisa e processa argumentos da linha de comando*  **c a l l** plscol0 (0 ,255 ,255 ,255) **call** plscol0 (1,0,0,0)<br>135 **call** plinit **call** plinit the *l* inicia o ploto **call** pladv (0) **c a l l** plvpor (0.11 d0 ,0.97 d0 ,0.15 d0 ,0.97 d0 ) **c a l l** plwind (0.0 d0 , xmax , 0 . 0 d0 , ymax) **call** plbox ('bcnst', 0.1d0, 2, 'bcnstv', 1.0d0, 2) **c a l l** plmtex ( ' l ' ,5.0 \_ p l f l t , 0 . 5 \_ p l f l t , 0 . 5 \_ p l f l t , " Velocidade ( x10#u5#d cm/ s ) " ) **call** plmtex('b',4.0\_plflt,0.5\_plflt,0.5\_plflt,"Tempo (ps)") 144 **do**  $i = 24$ **call** plline (pontos (:,1), pontos (:,i)) **end do if** (forma==1) **then call** plptex (pontos (int (num\_pont/10), 1), pontos (num\_pont, 4), angulox, anguloy, just, " (a) WZ") **else call** plptex (pontos (int (num\_pont/10), 1), pontos (num\_pont, 4), angulox, anguloy, just, " (b) ZB") **end i f c a l l** plptex ( pontos ( **i n t** (2\* num\_pont / 3 ) , 1 ) , pontos ( **i n t** ( num\_pont \* 0 . 2 0 ) , 2 ) , angulox , anguloy , j u s t , " 1 kV /cm" ) **c a l l** plptex ( pontos ( **i n t** (2\* num\_pont / 3 ) , 1 ) , pontos ( **i n t** ( num\_pont \* 0 . 2 5 ) , 3 ) , angulox , anguloy , j u s t , " 2 kV /cm" ) **call** plptex (pontos ( **int** (2\*num\_pont/3), 1), pontos ( **int** (num\_pont\*0.29),4), angulox, anguloy, just, "3 kV/cm") *! ! ! ! ! ! ! ! ! ! ! ! ! ! ! ! ! ! ! ! ! ! ! ! Fecha a b i b l i o t e c a g r a f i c a* **call** plend **case default write** ( \* , \* ) " " **write** ( \* , \* ) " Voce escolheu terminar o programa . " **write**  $(*,*)$  " **end select end program** vel trans

## **ANEXO B**

# **Rotina Computacional para o Cálculo do Deslocamento em Função do Tempo**

Programa desenvolvido utilizando a linguagem Fortran, na versão GNU Fortran 4.9.2, com o auxílio da biblioteca gráfica PLPLOT, versão 5.10.0, instalado em um computador Sony Vaio, modelo SVF15A17CBB, rodando o sistema operacional DEBIAN JESSIE.

Código B.1 - dist\_trans.f08

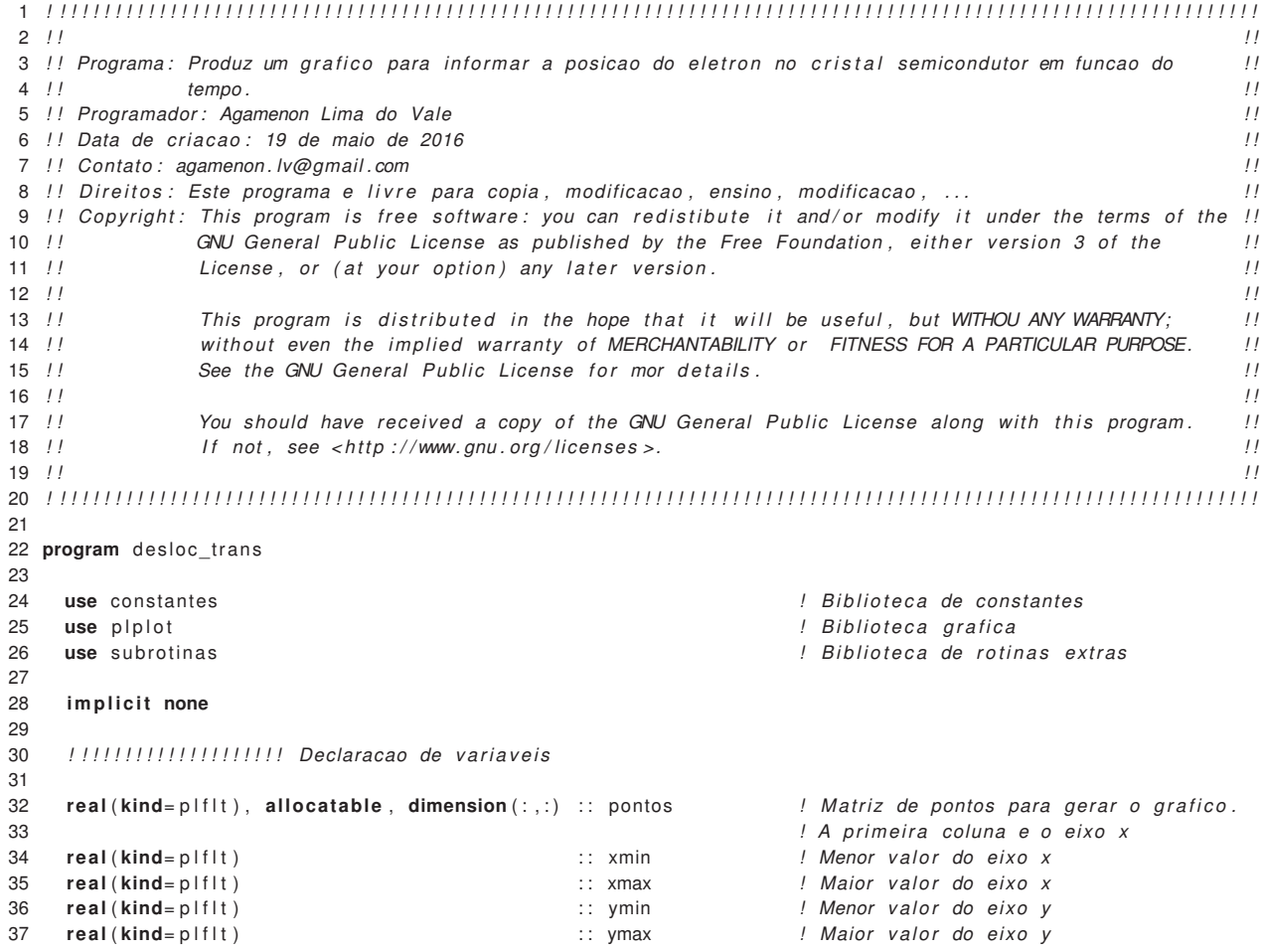

```
38 real (kind= p l f l t ) \therefore : angulox ! Inclinacao do texto eixo x
39 real (kind= p l f l t ) \therefore : anguloy ! Inclinacao do texto eixo y
40 real (kind= p l f l t ) : i ust ! Alinhamento do texto
41 real (dp) 12.1 real (dp) 12.1 i e_0 iii e_0 <b>! Constante eletrostatica estatica
42 real (dp) \therefore e_inf \therefore Constante eletrostatica de alta frequen
 43 ! cia
44 real ( dp ) : : rTemp ! Temperatura do c r i s t a l , em k e l v i n
45 real ( dp ) : : rH_cort ! constante
46 real ( dp ) : : gama ! Constante
     47 real ( dp ) : : z ! constante
48 real (dp) i is a l f a set of the set of the set of the set of the set of the set of the set of the set of the set of the set of the set of the set of the set of the set of the set of the set of the set of the set o
49 real ( dp ) : : omega ! Frequencia dos fonos (Hz)
50 real (dp) call \alpha is the contract of the set of the case is razymus to the case is a massa efetiva e a massa
51 ! de repouso
52 integer : : i , j ! Variaveis que serao usadas nos lacos DO
53 integer integer in the set of the set of the set of the set of the i mum pont i Numero de pontos do grafico
54 integer : : forma ! Forma do c r i s t a l s u l f e t o de zinco
55 ! 1 −> forma w u r t z i t e (WZ)
56 ! 2 −> forma zinc blende (ZB)
57
58 ! ! ! ! ! ! ! ! ! ! ! ! ! ! ! ! ! ! ! ! Prepara o ambiente para o trabalho
59
60 c a l l system ( " cl ear " ) ! Limpa a t e l a do termi nal
61
62 ! ! ! ! ! ! ! ! ! ! ! ! ! ! ! ! ! ! ! ! Escolhe a forma do c r i s t a l
63
 64 write (
*
,
*
) " "
 65 write(*,*) "Escolha a forma do cristal sulfeto de zinco (ZnS)"
 66 write (*,*) "1 → forma wurtzite (WZ)"
 67 write (
*
,
*
) " 2 −> forma zinc blende (ZB) "
 68     write (<sub>*</sub>,*) "Qualquer outra escolha → finaliza o programa."
 69 write (
*
,
*
) " "
 70   read (* ,*) forma
71
72 select case (forma)
73 case ( 1 : 2 )
74 ! ! ! ! ! ! ! ! ! ! ! ! ! ! ! ! ! ! ! ! Abre o arquivo , l e os dados e fecha o arquivo
75 ! ! ! ! ! ! ! ! ! ! ! ! ! ! ! ! ! ! ! ! I n i c i a l i z a c a o das v a r i a v e i s e ponteiros
76
77 rTemp = 300.d0
 78 rH_cort = dh_cgs/(2.*dpi)
79
80 open( unit =1 , f i l e = ' zns . dat ' , action= ' read ' , access= ' sequential ' , status= ' old ' )
81
82 do i = 1 , forma
83 read ( unit =1 ,fmt= ' ( ( f4 .2 ,1 x , f4 .2 ,1 x , e8 .2 ,1 x , f4 . 2 ) ) ' ) e_0 , e_inf , omega , raz_mas
84 end do
85
86 close ( unit =1)
87
88 ! ! ! ! ! ! ! ! ! ! ! ! ! ! ! ! ! Calculo das constantes gama, z e alfa
89
90 gama = 1.0d0/e inf - 1.0d0/e_0
 91 z = \text{omega}/(2.0 \text{ d}0 \cdot \text{k} \text{ g} \cdot \text{ r} \text{ Temp})92 omega = omega/rH_cort
 93 alfa = de_cgs**2*omega**2*gama/3.0d0*sqrt(2.0d0*(raz_mas*dm_e_cgs)**3/(dpi*(dk_cgs*rTemp)**3))&
 94 *
                  exp(z)*2.0d0/(exp(2.0d0*z)−1.0d0)*besselk(1.0d0,z)
95
96 ! ! ! ! ! ! ! ! ! ! ! ! ! ! ! ! ! ! . Entra com o numero de pontos do grafico
97
 98 write (*,*) "
 99 write (*,*) "Entre com o numero de pontos do grafico"
100 read (*,*) num_pont
101 write (*,*) "
102
103 num pont = num pont + 1
104
105 ! ! ! ! ! ! ! ! ! ! ! ! ! ! ! ! ! ! ! ! Aloca o vetor de pontos
106
107 allocate (pontos (num_pont, 4))
108 pontos = 0.000109
```

```
110 ! ! ! ! ! ! ! ! ! ! ! ! ! ! ! ! ! ! ! ! Gera os pontos do eixo dos tempos
111
112 do i = 1, num pont
113 pontos (i, 1) = dble (i −1)∗1.0d–15
114 end do
115
116 ! ! ! ! ! ! ! ! ! ! ! ! ! ! ! ! ! ! ! ! Gera os pontos do eixo das d i s t a n c i a s
117
118 do i = 2,4119 do i = 1, num pont
120 pontos(j,i) = de_cgs *((i−1)*1.0d1/c)/alfa *(pontos(j,1)−raz_mas*dm_e_cgs/alfa *(1.0d0—exp(− alfa&
121 *pontos ( j , 1 ) / ( raz_mas *
dm_e_cgs ) ) ) )
122 end do
123 end do
124
125 ! ! ! ! ! ! ! ! ! ! ! ! ! ! ! ! ! ! ! ! Gera os pontos do g r a f i c o
126
127 \qquad \qquad \text{pontos}(:,1) = \text{pontos}(:,1)*1.0\,\text{d}12128 forall (i=2:4) pontos(:, i) = pontos(:, i)*1.0d9
129
130 ! ! ! ! ! ! ! ! ! ! ! ! ! ! ! ! ! ! ! ! ! ! ! ! Prepara o ambiente g r a f i c o e exibe o g r a f i c o
131
132 xmin = 0.
133 ymin = 0.
134 xmax = maxval(pontos(:, 1))135 ymax = maxval(pontos(:,4))*1.05
136 angular = 20.0137 anguloy = 10.0
138 just = 0.0
139
140 call plparseopts (PL_PARSE_FULL) ! analisa e processa argumentos da linha de comando
141 c a l l plscol0 (0 ,255 ,255 ,255)
142 call plscol0 (1,0,0,0)
143 call plinit example 143 call plinit
144
145 call pladv (0)
146 c a l l plvpor (0.1 d0 ,0.97 d0 ,0.15 d0 ,0.97 d0 )
147 call plwind (0.0 d0, xmax, 0.0 d0, ymax)
148 c a l l plbox ( ' bcnst ' ,0.1 d0 ,2 , ' bcnstv ' ,20.0d0 , 2 )
149
150 call plmtex ('1', 5.0 _p|f|t, 0.5 _p|f|t, 0.5 _p|f|t, "Deslocamento (nm)")
151 call plmtex ('b', 4.0 _plflt, 0.5 _plflt, 0.5 _plflt, "Tempo (ps)")
152
153 do i = 2.4154 call plline (pontos (:, 1), pontos (:, i))
155 end do
156
157 if (forma==1) then
158 call plptex ( pontos ( num_pont /10,1), pontos ( num_pont, 4 ) , 0 . 0 d0, 0 . 0 d0, j ust , " ( a ) WZ" )
159 else
160 call plptex ( pontos ( num_pont /10, 1) , pontos ( num_pont , 4 ) , 0 . 0 d0 , 0 . 0 d0 , just , " ( b ) ZB" )
161 end i f
162
163 c a l l plptex ( pontos ( i n t (2*
num_pont / 3 ) , 1 ) , pontos ( i n t ( num_pont
*
0 . 4 5 ) , 2 ) , angulox , anguloy , j u s t , " 1 kV /cm" )
164 c a l l plptex ( pontos ( i n t (2*
num_pont / 3 ) , 1 ) , pontos ( i n t ( num_pont
*
0 . 6 0 ) , 3 ) , angulox , anguloy , j u s t , " 2 kV /cm" )
165 c a l l plptex ( pontos ( i n t (2*
num_pont / 3 ) , 1 ) , pontos ( i n t ( num_pont
*
0 . 6 0 ) , 4 ) , angulox , anguloy , j u s t , " 3 kV /cm" )
166
167 ! ! ! ! ! ! ! ! ! ! ! ! ! ! ! ! ! ! ! ! ! ! ! ! Fecha a b i b l i o t e c a g r a f i c a
168
169 call plend
170
171 deallocate ( pontos )
172
173 case default
174 write (*,*) "
175 write (*,*) "Voce escolheu finalizar o programa."
176 write (
*
,
*
) " "
177 end select
178
179 end program desloc_trans
```
## **ANEXO C**

# **Rotina Computacional para o Cálculo da Comparação do Deslocamento em Função do Tempo**

Programa desenvolvido utilizando a linguagem Fortran, na versão GNU Fortran 4.9.2, com o auxílio da biblioteca gráfica PLPLOT, versão 5.10.0, instalado em um computador Sony Vaio, modelo SVF15A17CBB, rodando o sistema operacional DEBIAN JESSIE.

#### Código C.1 – dist\_trans.f08

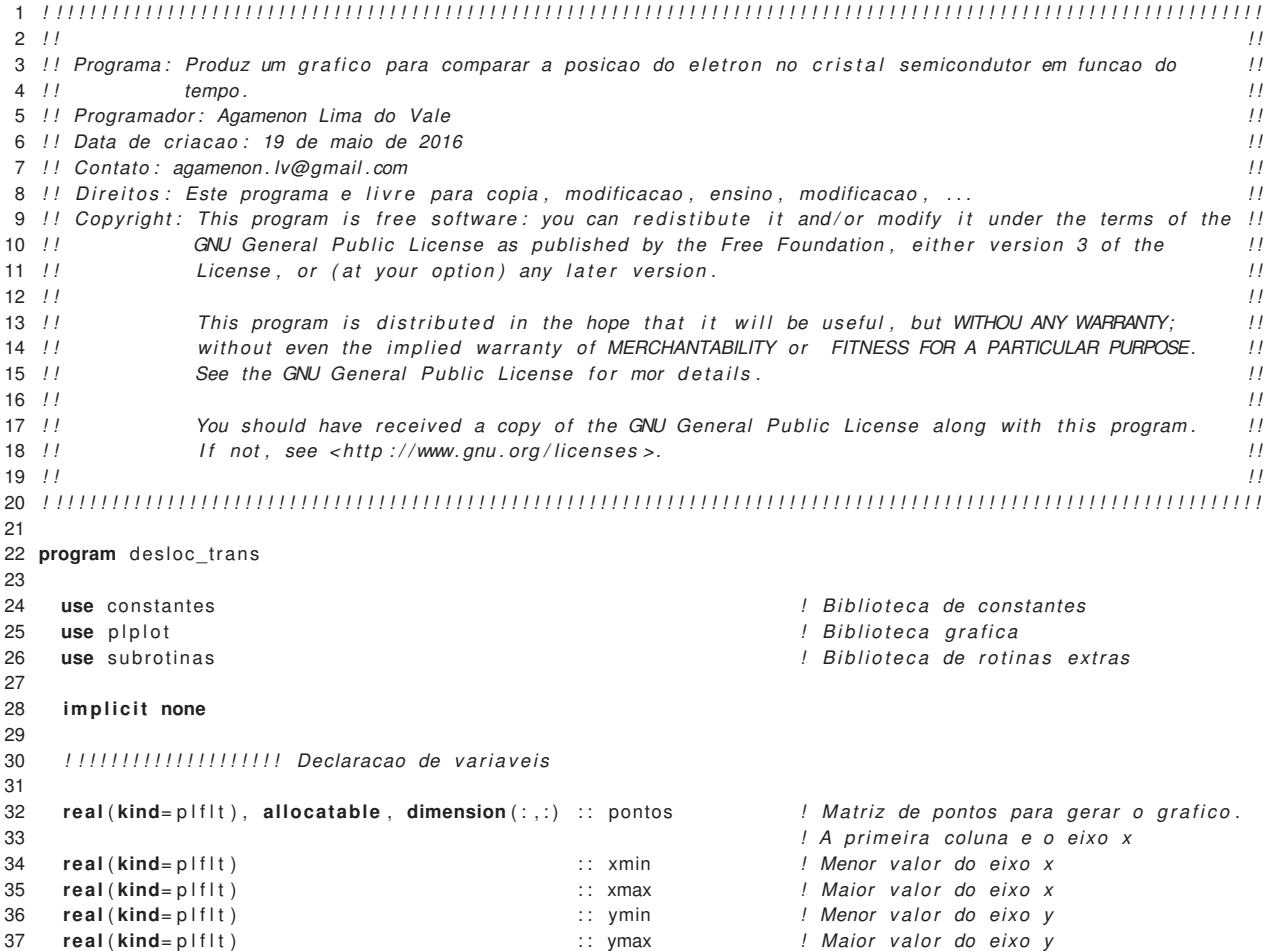

```
38 real (kind= p l f l t ) \therefore : angulox ! Inclinacao do texto eixo x
39 real (kind=plflt) : : : : : : : : : : : : : : : : : Inclinacao do texto eixo y
40 real (kind= p l f l t ) : i ust ! Alinhamento do texto
41 real (dp), dimension (2) \qquad \qquad :: e_0 / ! Constante eletrostatica estatica
42 real (dp), dimension (2) :: e_inf ! Constante eletrostatica de alta frequen
 43 ! cia
44 real ( dp ) : : rTemp ! Temperatura do c r i s t a l , em k e l v i n
45 real (dp)<br>46 real (dp), dimension (2)  i: dama :: dama
46 real (dp), dimension (2) \therefore gama ! Constante<br>47 real (dp), dimension (2) \therefore :: z \therefore constante
     real (dp), dimension (2) \qquad \qquad \therefore z \qquad \qquad ! constante
48 real (dp), dimension (2) : : alfa ! constante
49 real ( dp ) , dimension ( 2 ) : : omega ! Frequencia dos fonos (Hz)
50 real (dp), dimension (2) \qquad \qquad :: \text{raz\_mas} \qquad \qquad ! Razao entre a massa efetiva e a massa
51 ! de repouso
52 integer : : i , j ! Variaveis que serao usadas nos lacos DO
53 integer integer in the set of the set of the set of the set of the i mum pont i Numero de pontos do grafico
54 integer : : : : : : : : : : : : : / Valor do campo eletrico, em kV/cm
55 character (\text{len} = 11) : ccampo ! Rotulo da figura
56
57 ! ! ! ! ! ! ! ! ! ! ! ! ! ! ! ! ! ! ! ! Prepara o ambiente para o trabalho
58
59 c a l l system ( " cl ear " ) ! Limpa a t e l a do termi nal
60
61 ! ! ! ! ! ! ! ! ! ! ! ! ! ! ! ! ! ! ! ! Abre o arquivo , l e os dados e fecha o arquivo
62 ! ! ! ! ! ! ! ! ! ! ! ! ! ! ! ! ! ! ! ! I n i c i a l i z a c a o das v a r i a v e i s e ponteiros
63
64 rTemp = 300.d0<br>65 rH cort = dh cqs
 65 rH\_cort = dh\_cgs/(2.*dpi)66
67 open( unit =1 , f i l e = ' zns . dat ' , action= ' read ' , access= ' sequential ' , status= ' old ' )
68
69 do i = 1 , 2
70 read ( unit =1 ,fmt= ' ( ( f4 .2 ,1 x , f4 .2 ,1 x , e8 .2 ,1 x , f4 . 2 ) ) ' ) e_0 ( i ) , e _i n f ( i ) , omega( i ) , raz_mas ( i )
71 end do
72
73 close ( unit =1)
74
75 ! ! ! ! ! ! ! ! ! ! ! ! ! ! ! ! ! ! ! ! Calculo das constantes gama, z e a l f a
76
77 do i = 1, 278 gama(i) = 1.0d0/e_{in}(i) - 1.0d0/e_{0}(i)79 \qquad z(i) = \text{omega}(i)/(2.0\,\text{d}0*k\,\text{c}gs*rTemp)80 omega(i) = omega(i)/rH cort
 81 alfa(i) = de_cgs**2*omega(i)**2*gama(i)/3.0 d0*sqrt(2.0 d0*(raz_mas(i)*dm_e_cgs)**3/(dpi*(dk_cgs*rTemp)**3))&
 82 *
                   exp(z(i))*2.0d0/(exp(2.0d0*z(i))−1.0d0)*besselk(1.0d0,z(i))
83 end do
84
85 ! ! ! ! ! ! ! ! ! ! ! ! ! ! ! ! ! ! ! ! Entra com o campo e l e t r i c o
86
 87 write (*,*) "Entre com o campo eletrico em kV/cm"
 88   read (*,*) campo
89 write ( ccampo , " ( a3 ,1 x , i1 ,1 x , a5 ) " ) "E =" ,campo , "kV /cm"
90
91 ! ! ! ! ! ! ! ! ! ! ! ! ! ! ! ! ! ! ! ! Entra com o numero de pontos do g r a f i c o
92
 93 write (*,*) " "
 94 write (*,*) "Entre com o numero de pontos do grafico"
 95 read (
*
,
*
) num_pont
 96 write (*,*) " "
97
98 num pont = num pont + 1
99
100 ! ! ! ! ! ! ! ! ! ! ! ! ! ! ! ! ! ! ! ! Aloca o vetor de pontos
101
102 allocate ( pontos ( num_pont , 3 ) )
103 pontos = 0.0d0
104
105 ! ! ! ! ! ! ! ! ! ! ! ! ! ! ! ! ! ! ! ! Gera os pontos do eixo dos tempos
106
107 do i = 1 , num_pont
108 pontos (i,1) = dble (i −1)*1.0d-15
109 end do
```

```
110
111 ! ! ! ! ! ! ! ! ! ! ! ! ! ! ! ! ! ! ! ! Gera os pontos do eixo das d i s t a n c i a s
112
113 do i = 2,3114 do i = 1, num pont
115 pontos(j,i) = de_cgs*(campo*1.0d1/c)/alfa(i −1)*(pontos(j,1)−raz_mas(i −1)*dm_e_cgs/alfa(i −1)*(1.0d0-exp(− alfa(i −1)&
116 *pontos ( j , 1 ) / ( raz_mas ( i −1)*dm_e_cgs ) ) ) )
117 end do
118 end do
119
120 ! ! ! ! ! ! ! ! ! ! ! ! ! ! ! ! ! ! ! ! Gera os pontos do g r a f i c o
121
122 pontos (:,1) = pontos (:,1)*1.0d12
123 forall (i=2:3) pontos(:, i) = pontos(:, i)*1.0d9
124
125 ! ! ! ! ! ! ! ! ! ! ! ! ! ! ! ! ! ! ! ! ! ! ! ! Prepara o ambiente g r a f i c o e exibe o g r a f i c o
126
127 xmin = 0.
128 vmin = 0129 xmax = maxval(pontos(:, 1))130  ymax = maxval(pontos(:,2))*1.05
131 angular = 0.0d0132 anguloy = 0.0d0
133 just = 0.0d0134
135 c a l l plparseopts (PL_PARSE_FULL) ! analisa e processa argumentos da l i n h a de comando
136 call plscol0 (0,255,255,255)<br>137 call plscol0 (1,0,0,0)
       call plscol0 (1,0,0,0)
138 call plinit \qquad \qquad \vdots l inicia o plplot
139
140 call pladv (0)
141 c a l l plvpor (0.1 d0 ,0.97 d0 ,0.15 d0 ,0.97 d0 )
142 call plwind (0.0d0, xmax, 0.0d0, ymax)
143 call plbox ('bcnst', 0.1d0, 2, 'bcnstv', 20.0d0, 2)
144
145 call plmtex ('1', 5.0 _plflt, 0.5 _plflt, 0.5 _plflt, "Deslocamento (nm)")
146 call plmtex ('b', 4.0 _plflt, 0.5 _plflt, 0.5 _plflt, "Tempo (ps)")
147
148 do i = 2,3149 call plline (pontos (:, 1), pontos (:, i))
150 end do
151
152 call plptex ( pontos ( num  pont /10 , 1) , pontos ( num  pont , 2 ) , 0 . 0 d0 , 0 . 0 d0 , j u st , ccampo )
153 c a l l plptex ( pontos ( i n t (2*
num_pont / 3 ) , 1 ) , pontos ( i n t ( num_pont
*
0 . 4 5 ) , 2 ) , angulox , anguloy , j u s t , "ZB" )
154 c a l l plptex ( pontos ( i n t (2*
num_pont / 3 ) , 1 ) , pontos ( i n t ( num_pont
*
1 . 0 0 ) , 3 ) , angulox , anguloy , j u s t , "WZ" )
155
156 ! ! ! ! ! ! ! ! ! ! ! ! ! ! ! ! ! ! ! ! ! ! ! ! Fecha a b i b l i o t e c a g r a f i c a
157
158 call plend
159
160 deallocate ( pontos )
161
162 end program desloc_trans
```
## **ANEXO D**

# **Rotina Computacional para o Cálculo da Velocidade em Função do Campo Elétrico**

Programa desenvolvido utilizando a linguagem Fortran, na versão GNU Fortran 4.9.2, com o auxílio da biblioteca gráfica PLPLOT, versão 5.10.0, instalado em um computador Sony Vaio, modelo SVF15A17CBB, rodando o sistema operacional DEBIAN JESSIE.

Código D.1 – vel\_est.f08

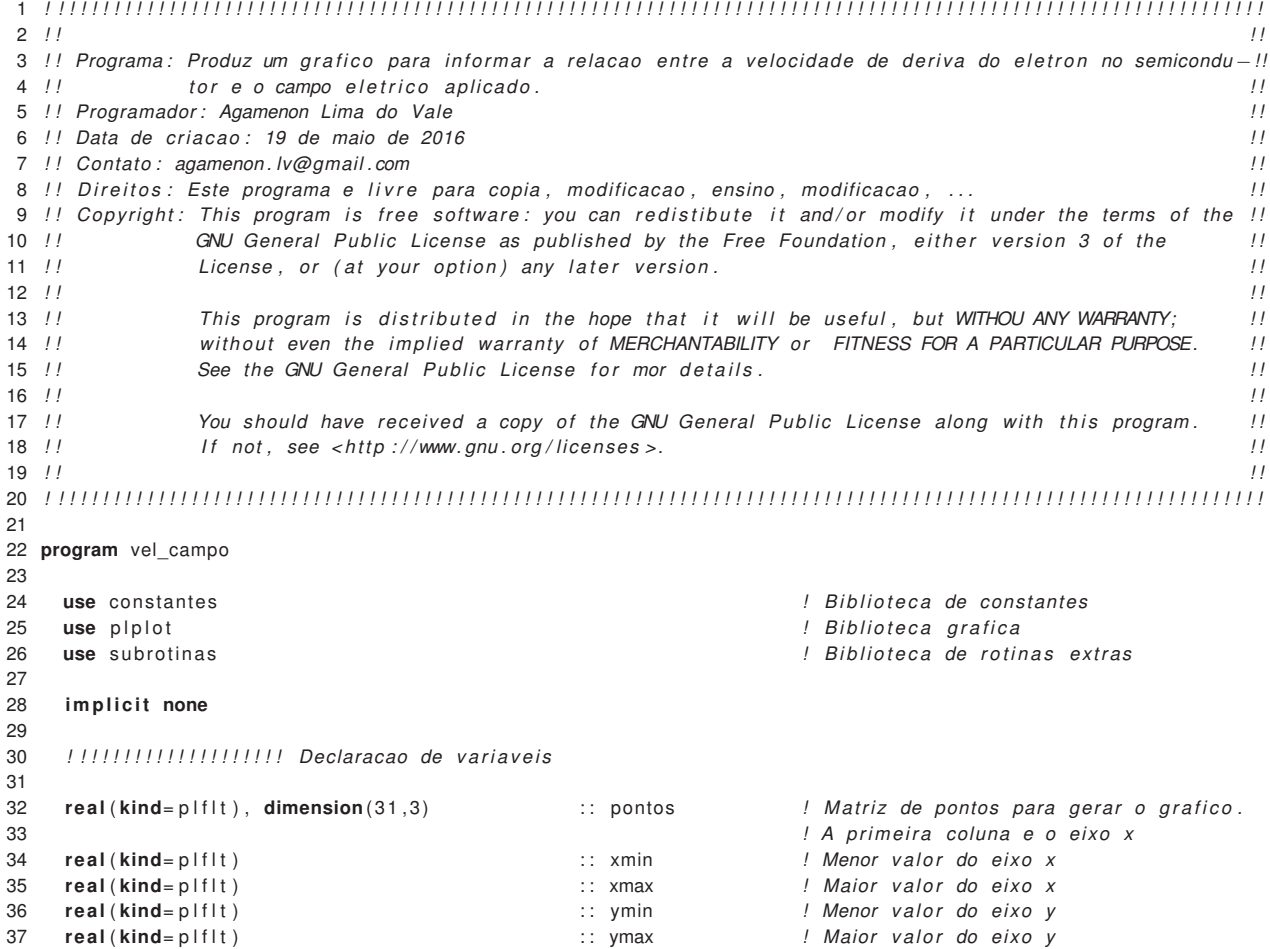

```
38 real (kind= p l f l t ) \therefore : angulox ! Inclinacao do texto eixo x
39 real (kind= p l f l t ) \therefore : anguloy ! Inclinacao do texto eixo y
40 real (kind=plf1t) :: just ! Alinhamento do texto
41 real ( dp ) : : rTemp ! Temperatura do c r i s t a l , em k e l v i n
42 real ( dp ) : : rInstTemp ! Instante de tempo em que o movimento
43 ! passa a ser estacionario , em segundos
44 real (dp)<br>45 real (dp), dimension (2) <br>45 real (dp), dimension (2) <br>45 real (dp), dimension (2) <br>47 real (dp), dimension (2)
45 real ( dp ) , dimension ( 2 ) : : gama ! Constante
46 real (dp), dimension (2) <br>47 real (dp), dimension (2) <br>47 real (dp), dimension (2) <br>47 real (dp), dimension (2)
     real (dp), dimension (2) \therefore raz mas ! Constante
48 real ( dp ) , dimension ( 2 ) : : z ! constante
49 real (dp), dimension (2) :: alfa ! constante
50 real (dp), dimension (2) : e_0 <br>:: e_0 <br>! Constante eletrostatica estatica
51 real (dp), dimension (2) :: e_inf ! Constante eletrostatica de alta frequen
 52 ! cia
53 ! r e a l ( dp ) , parameter : : c = 2.9979245800d10
54 integer : : i , j ! Variaveis que serao usadas nos lacos DO
55
56 c a l l system ( " cl ear " ) ! Limpa a t e l a do termi nal
57
58 ! ! ! ! ! ! ! ! ! ! ! ! ! ! ! ! ! ! ! ! Abre o arquivo , l e os dados e fecha o arquivo
59 ! ! ! ! ! ! ! ! ! ! ! ! ! ! ! ! ! ! ! ! I n i c i a l i z a c a o das v a r i a v e i s e ponteiros
60
61 rTemp = 300.d0
 62 rH\_cort = dh_cgs /(2.*dpi)
63
64 open( unit =1 , f i l e = ' zns . dat ' , action= ' read ' , access= ' sequential ' , status= ' old ' )
65
66 do i = 1 , 2
67 read ( unit =1 ,fmt= ' ( ( f4 .2 ,1 x , f4 .2 ,1 x , e8 .2 ,1 x , f4 . 2 ) ) ' ) e_0 ( i ) , e _i n f ( i ) , omega( i ) , raz_mas ( i )
68 end do
69
70 close ( unit =1)
71
72 ! ! ! ! ! ! ! ! ! ! ! ! ! ! ! ! ! ! ! ! Calculo das constantes gama, z e a l f a
73
74 do i = 1.275 gama(i) = 1.0d0/e_{in}(i) - 1.0d0/e_{0}(i)76 z(i) = omega(i)/(2.0d0*dk_cgs*rTemp)
77 omega(i) = omega(i)/rH_{corr}78 alfa(i) = de_cgs**2*omega(i)**2*gama(i)/3.0 d0*sqrt(2.0 d0*(raz_mas(i)*dm_e_cgs)**3/(dpi*(dk_cgs*rTemp)**3&
 79 ))∗exp(z(i))∗2.0d0/(exp(2.0d0*z(i))-1.0d0)*besselk(1.0d0,z(i))
80 end do
81
82 ! ! ! ! ! ! ! ! ! ! ! ! ! ! ! ! ! ! ! ! Gera os pontos do eixo dos campos e l e t r i c o s
83
84 pontos = 0.0d0
85
86 do i = 1 , 31
 87 pontos(i,1) = dble((real(i)−1.)/10.)!*1.0d5 ! Campo eletrico em kV/cm.
88 end do
89
90 ! ! ! ! ! ! ! ! ! ! ! ! ! ! ! ! ! ! ! ! Calculo da velocidade em funcao do campo e l e t r i c o
91
92 do i = 1 , 31
93 do j = 2, 394 pontos(i,j) = de_cgs*pontos(i,1)*1.0d1/c/alfa(j-1)
95 end do
96 end do
97
98 ! ! ! ! ! ! ! ! ! ! ! ! ! ! ! ! ! ! ! ! Gera os pontos do eixos das velocidades
99
100 pontos (:,2) = pontos (:,2)*1.0d-5101 pontos (:,3) = pontos (:,3)*1.0d-5102
103 ! ! ! ! ! ! ! ! ! ! ! ! ! ! ! ! ! ! ! ! ! ! ! ! Prepara o ambiente g r a f i c o e exibe o g r a f i c o
104
105 xmin = 0.
106 vmin = 0.
107 xmax = maxval( pontos ( : , 1 ) ) !
*
1.2
108  ymax = maxval(pontos(:,2))*1.05
109 angulox = 0.0
```

```
110 \alphanguloy = 0.0
111 just = 0.0112
113 call plparseopts (PL_PARSE_FULL) ! analisa e processa argumentos da linha de comando
114
115 c a l l plscol0 (0 ,255 ,255 ,255)
116 call plscol0 (1,0,0,0)
117 call plinit
118<br>119
      call plcol0(1)
120
121 call pladv (0)
122 call plvpor (0.11d0, 0.97d0, 0.15d0, 0.97d0)
123 call plwind (0.0 d0, xmax, 0.0 d0, ymax)
124 call plbox ('bcnst', 0.5d0, 2, 'bcnstv', 1.0d0, 2)
125 c a l l plmtex ( ' b ' ,4.0 _ p l f l t , 0 . 5 _ p l f l t , 0 . 5 _ p l f l t , "Campo E l e tr i c o ( kV /cm) " )
126 call plmtex ('1',5.0 _plflt,0.5 _plflt,0.5 _plflt,"Velocidade estacionaria (x10#u5#d cm/s)")
127<br>128
      call plline (pontos (:, 1), pontos (:, 2))
129 call plline (pontos (:,1), pontos (:,3))
130
131 call plptex (pontos (22,1), pontos (21,2), angulox, anguloy, just, "WZ")
132 call plptex ( pontos (22, 1), pontos (20, 3), angulox, anguloy, just, "ZB" )
133
134 ! ! ! ! ! ! ! ! ! ! ! ! ! ! ! ! ! ! ! ! ! ! ! ! Fecha a b i b l i o t e c a g r a f i c a
135
136 call plend
137
138 end program vel_campo
```
## **ANEXO E**

# **Rotina Computacional para o Cálculo da Mobilidade Eletrônica em Função do Campo Elétrico**

Programa desenvolvido utilizando a linguagem Fortran, na versão GNU Fortran 4.9.2, com o auxílio da biblioteca gráfica PLPLOT, versão 5.10.0, instalado em um computador Sony Vaio, modelo SVF15A17CBB, rodando o sistema operacional DEBIAN JESSIE.

#### Código E.1 – mobil\_est.f08

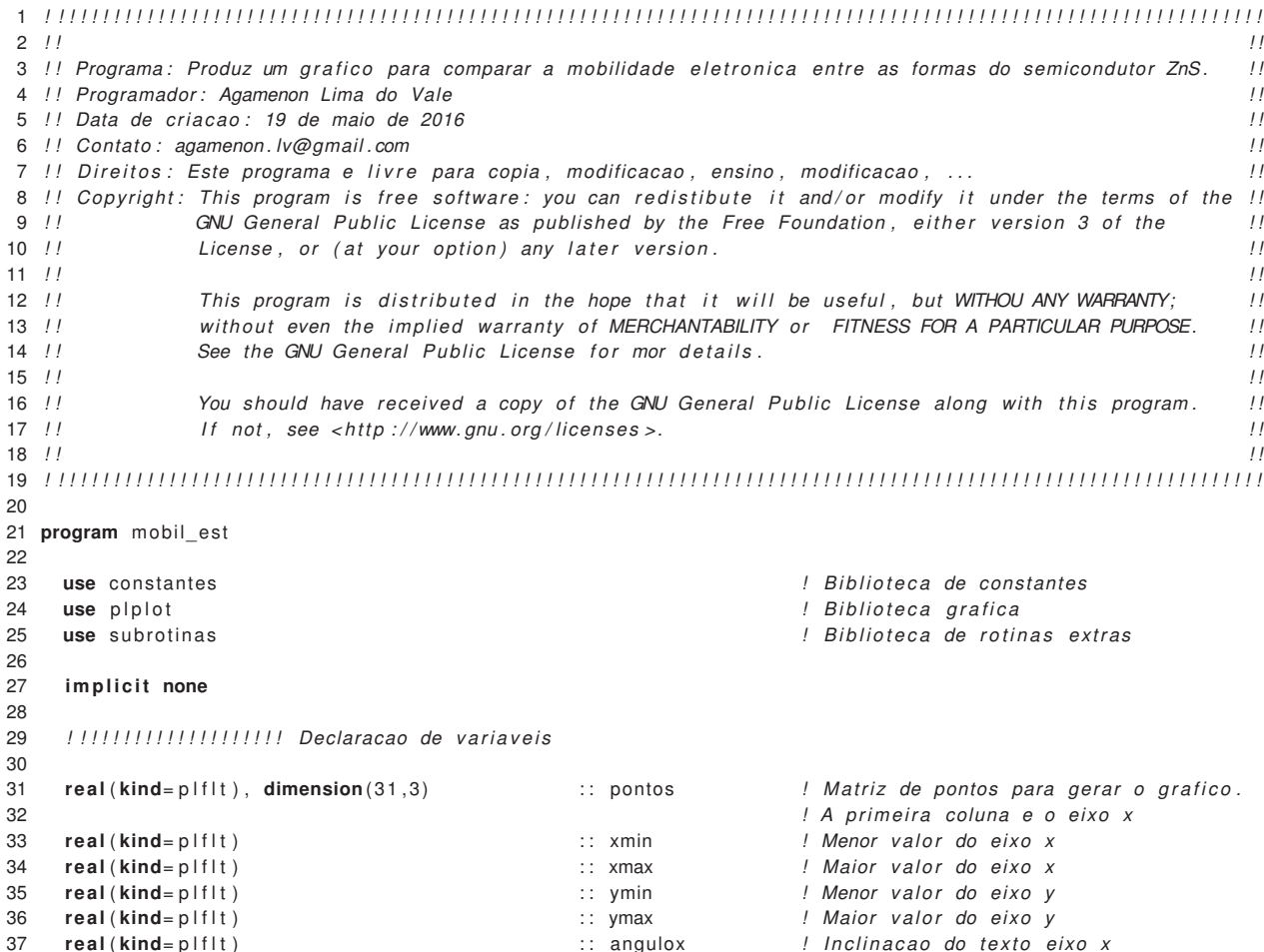

```
38 real (kind= p l f l t ) :: anguloy ! Inclinacao do texto eixo y
39 real (kind=plflt) : just ! Alinhamento do texto
40 real (dp) call (dp ) eal (dp ) i : rTemp l I Emperatura do cristal, em kelvin
41 real ( dp ) : : rInstTemp ! Instante de tempo em que o movimento
42 ! passa a ser estacionario , em segundos
43 real ( dp ) : : rH_cort ! constante
44 <b>real (dp), dimension (2) <br>
45 <b>real (dp), dimension (2) <br>
45 <b>real (dp), dimension (2) <br>
1 Constante
45 real ( dp ) , dimension ( 2 ) : : omega ! Constante
46 real (dp), dimension (2) <br>47 real (dp), dimension (2) <br>47 real (dp), dimension (2) <br>47 i : z i constante
     47 real ( dp ) , dimension ( 2 ) : : z ! constante
48 real (dp), dimension (2) :: alfa ! constante
49 real (dp), dimension (2) \qquad \qquad :: e_0 / ! Constante elet rostatica estatica
50 real (dp), dimension (2) :: e_inf ! Constante eletrostatica de alta frequen
 51 ! cia
52 ! r e a l ( dp ) , parameter : : c = 2.9979245800d10
53 integer : : i , j ! Variaveis que serao usadas nos lacos DO
54
55 c a l l system ( " cl ear " ) ! Limpa a t e l a do termi nal
56
57 ! ! ! ! ! ! ! ! ! ! ! ! ! ! ! ! ! ! ! ! Abre o arquivo , l e os dados e fecha o arquivo
58 ! ! ! ! ! ! ! ! ! ! ! ! ! ! ! ! ! ! ! ! I n i c i a l i z a c a o das v a r i a v e i s e ponteiros
59
60 rTemp = 300.d0
 61 rH_{\text{cort}} = dh_{\text{cgs}}/(2 \cdot \text{dpi})62
63 open( unit =1 , f i l e = ' zns . dat ' , action= ' read ' , access= ' sequential ' , status= ' old ' )
64<br>65
     do i = 1.2
66 read ( unit =1 ,fmt= ' ( ( f4 .2 ,1 x , f4 .2 ,1 x , e8 .2 ,1 x , f4 . 2 ) ) ' ) e_0 ( i ) , e _i n f ( i ) , omega( i ) , raz_mas ( i )
67 end do
68
69 close ( unit =1)
70
71 ! ! ! ! ! ! ! ! ! ! ! ! ! ! ! ! ! ! ! ! Calculo das constantes gama, z e a l f a
72
73 do i = 1 ,2
74 gama(i) = 1.0d0/e_{in}(i) - 1.0d0/e_{0}(i)75 z(i) = omega(i)/(2.0d0*dk_ccgs*rTemp)76 omega(i) = omega(i)/rH cort
 77 alfa(i) = de_cgs**2*omega(i)**2*gama(i)/3.0 d0*sqrt(2.0 d0*(raz_mas(i)*dm_e_cgs)**3/(dpi*(dk_cgs*rTemp)**3&
 78 ))∗exp(z(i))*2.0d0/(exp(2.0d0*z(i))-1.0d0)*besselk(1.0d0,z(i))
79 end do
80
81 ! ! ! ! ! ! ! ! ! ! ! ! ! ! ! ! ! ! ! ! Gera os pontos do eixo dos campos e l e t r i c o s
82
83 pontos = 0.0d0
84
85 do i = 1 , 31
86 pontos (i, 1) = dble ((real (i) −1.)/10.) ! Campo e letrico em kV/cm.
87 end do
88
89 ! ! ! ! ! ! ! ! ! ! ! ! ! ! ! ! ! ! ! ! Calculo da velocidade em funcao do campo e l e t r i c o
90
91 do i = 1 , 31
92 do i = 2, 393 pontos (i,j) = de_cgs * (pontos (i,1) * 1.0 d1/c)/alfa (j-1)
94 end do
95 end do
96
97 ! ! ! ! ! ! ! ! ! ! ! ! ! ! ! ! ! ! . Calculo da mobilidade e letronica
98
99 do i = 1 , 31
100 do j = 2, 3101 pontos (i, j) = pontos (i, j)/(pontos (i, 1)*1.0d3)
102 end do
103 end do
104
105 ! ! ! ! ! ! ! ! ! ! ! ! ! ! ! ! ! ! ! ! ! ! ! ! Prepara o ambiente g r a f i c o e exibe o g r a f i c o
106
107 xmin = 0.
108 vmin = 0109 xmax = maxval(pontos(:,1))
```

```
110 ymax = maxval( pontos ( : , 2 ) )
*
1 . 0 5
111 angular = 0.0112 anguloy = 0.0113 just = 0.0114
115 c a l l plparseopts (PL_PARSE_FULL) ! analisa e processa argumentos da l i n h a de comando
116
117 c a l l plscol0 (0 ,255 ,255 ,255)
118 call plscol0 (1,0,0,0)<br>119 call plinit
       call plinit
120
121 call plcol0(1)
122
123 call pladv (0)
124 c a l l plvpor (0.12 d0 ,0.97 d0 ,0.15 d0 ,0.97 d0 )
125 call plwind (0.0 d0, xmax, 0.0 d0, ymax)
126 call plbox ('bcnst', 0.5d0, 2, 'bcnstv', 20.0d0, 2)
call plmtex ('b',4.0 _p|f|t,0.5 _p|f|t,0.5 _p|f|t,"Campo Eletrico (kV/cm)")<br>128 call plmtex ('1',5.0 p|f|t,0.5 p|f|t,0.5 p|f|t,"Mobilidade (cm#u2#d/Vs)"
       call plmtex ('1',5.0 _p|f|t ,0.5 _p|f|t ,0.5 _p|f|t ,"Mobilidade (cm#u2#d/Vs)")
129
130 call plline (pontos (:,1), pontos (:,2))
131 call plline (pontos (:, 1), pontos (:, 3))
132
133 call plptex (pontos (22, 1), 190.0d0, angulox, anguloy, just, "WZ")
134 call plptex ( pontos (22, 1), 140.0 d0, angulox, anguloy, just, "ZB" )
135
136 ! ! ! ! ! ! ! ! ! ! ! ! ! ! ! ! ! ! ! ! ! ! ! ! Fecha a b i b l i o t e c a g r a f i c a
137
138 call plend
139
140 end program mobil_est
```
## **ANEXO F**

# **Rotina Computacional para o Cálculo da Velocidade em Função da Temperatura**

Programa desenvolvido utilizando a linguagem Fortran, na versão GNU Fortran 4.9.2, com o auxílio da biblioteca gráfica PLPLOT, versão 5.10.0, instalado em um computador Sony Vaio, modelo SVF15A17CBB, rodando o sistema operacional DEBIAN JESSIE.

Código F.1 – dist\_est.f08

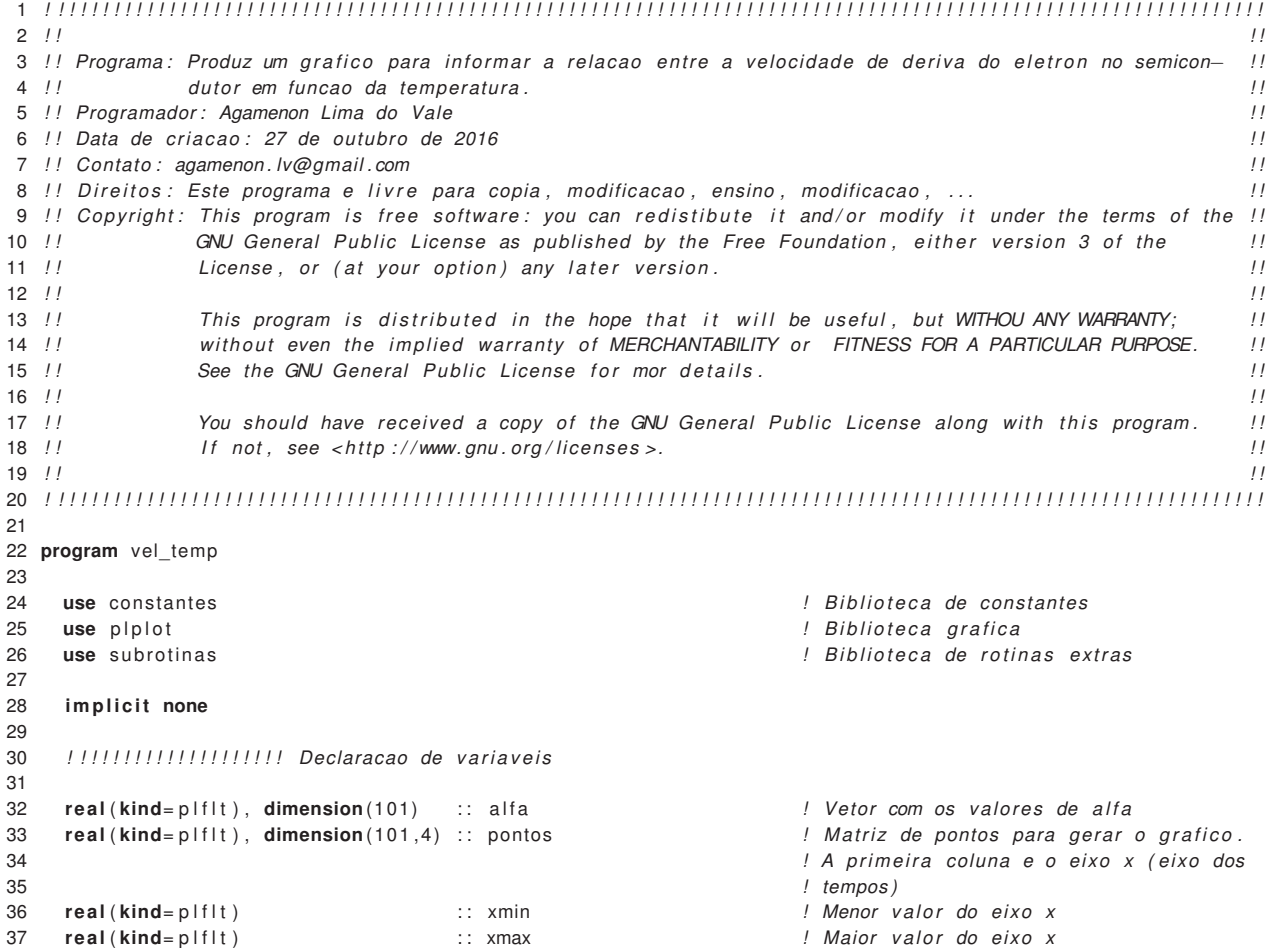

```
38 real (kind=plflt) :: ymin <br>39 real (kind=plflt) :: ymax :: ymax // ! Maior valor do eixo y
39 real (kind= p l f l t ) : : ymax : : ymax / ! Maior valor do eixo y
40 real (kind=plflt) :: angulox :: angulox / Inclinacao do texto eixo x
41 real (kind=plflt) :: anguloy :: exercise in the linear do texto eixo y inclinacao do texto eixo y
42 real ( kind= p l f l t ) : : j u s t ! Alinhamento do t ex to
43 real (dp) \therefore e_0 \therefore e_0 \therefore l Constante eletrostatica estatica
44 real (dp) :: e inf | constante elet rostatica de alta
45 ! frequencia
46 real ( dp ) : : omega ! Frequencia dos fonos , em hertz
    real (dp) \qquad \qquad \vdots gama \qquad \qquad \vdots Constante
48 real ( dp ) , dimension(101) : : z ! Constante
49 real (dp) :: raz_mas :: raz_mas ! Razao entre a massa efetiva e a massa
50 ! de repouso
51 l do eletron
52 real ( dp ) : : rH_cort ! Constante de Dirac
53 real (dp) \qquad \qquad :: rTemp \qquad \qquad ! Temperatura do cristal, em kelvin
54 integer : : num_pont ! Numero de pontos da matriz acima
55 integer : : i , j ! Variaveis que serao usadas nos lacos DO
56 integer : : forma ! Forma do c r i s t a l s u l f e t o de zinco
57 ! 1 → wurtzite (WZ)
58 ! 2 −> zinc blende (ZB)
59
60 c a l l system ( " cl ear " ) ! Limpa a t e l a do termi nal
61
62 ! ! ! ! ! ! ! ! ! ! ! ! ! ! ! ! ! ! ! ! Escolhe a forma do ZnS
63
 64   write(*,*) "Entre com a forma do cristal Sulfeto de Zinco (ZnS)"
 65 write (*,*) "1 → Forma wurtzite (WZ)"
 66 write (
*
,
*
) " 2 −> Forma zinc blende (ZB) "
 67 write (
*
,
*
) " Qualquer outro va lor −> Termina o programa "
 68 write (
*
,
*
) " "
 69 read (
*
,
*
) forma
70
71 select case (forma)<br>72 case (1:2)
      case (1:2)
73
74 ! ! ! ! ! ! ! ! ! ! ! ! ! ! ! ! ! ! ! ! Abre o arquivo , l e os dados e fecha o arquivo
75
76 open( unit =1 , f i l e = ' zns . dat ' , action= ' read ' , access= ' sequential ' , status= ' old ' )
77
78 do i = 1 , forma
79 read ( unit =1 ,fmt= ' ( ( f4 .2 ,1 x , f4 .2 ,1 x , e8 .2 ,1 x , f4 . 2 ) ) ' ) e_0 , e_inf , omega , raz_mas
80 end do
81
82 close ( unit =1)
83
84 ! ! ! ! ! ! ! ! ! ! ! ! ! ! ! ! ! ! ! ! Calculo dos parametros necessarios para o calculo da velocidade
85
 86 rH_cort = dh_cgs / ( 2 .
*
dpi )
 87 gama = 1.0d0/e_inf - 1.0d0/e_0
 88 omega = omega / rH_cort
89 pontos = 0.0d0
90
91 do i = 1 , 101
92 pontos (i, 1) = dble (i −1)
93 end do
94
95 do i = 1 , 101
 96 z(i) = \text{omega} * rH\_{\text{cort}}/(2.0\,\text{d}0 * \text{d}k\_{\text{cgs}} * (\text{pontos}(i,1) + 273.15\,\text{d}0))97 alfa(i) = de_cgs**2*omega**2*gama/3.0d0*sqrt(2.0d0*(raz_mas*dm_e_cgs)**3/(dpi*(dk_cgs*(pontos(i,1)+273.15d0))**3))<sup>,</sup>
 98 exp(z(i))*2.0d0/(exp(2.0d0*z(i))−1.0d0)*besselk(1.0d0,z(i))
99 end do
100
101 ! ! ! ! ! ! ! ! ! ! ! ! ! ! ! ! ! ! ! ! Gera os pontos do eixos das velocidades
102
103 do j = 2 ,4
104 do i = 1 ,101
105 pontos(i,j) = de_cgs*(dble(j-1)*1.0d1/c)/alfa(i)
106 end do
107 end do
108
109 ! ! ! ! ! ! ! ! ! ! ! ! ! ! ! ! ! ! ! ! ! ! ! ! Calcula o erro percentual
```
 **write**  $(*,*)$  " **write** ( \* , \* ERRO PERCENTUAL **write** ( \* , \* ) "+−−−−−−−−−−+−−−−−−−−−−−−−−−−−−−−+−−−−−−−−−−−−−−−−−−−−+−−−−−−−−+" **write**  $(*,*)$  "  $\mid$  E  $\mid$  kV/cm) | v\_max  $\mid$  cm/s | v\_min  $\mid$  cm/s | E  $\mid$  (%) | " **write** ( \* , \* ) "+−−−−−−−−−−+−−−−−−−−−−−−−−−−−−−−+−−−−−−−−−−−−−−−−−−−−+−−−−−−−−+" 117 **do**  $i = 2.4$  **write** ( \* , '', ' i ," | ", f18 .11," | ", f18 .11," | ", f6 .3 ," |") ') i −1, pontos (1, i ), pontos (101, i ), & **abs** (pontos (1, i) – pontos (101, i )) / pontos (1, i )∗100 **write** ( \* , \* ) "+−−−−−−−−−−+−−−−−−−−−−−−−−−−−−−−+−−−−−−−−−−−−−−−−−−−−+−−−−−−−−+" **end do** *! ! ! ! ! ! ! ! ! ! ! ! ! ! ! ! ! ! ! ! ! ! ! ! Prepara o ambiente grafico , exibe o g r a f i c o e os r o t u l o s* 124 **do**  $i = 2, 4$ 125 pontos  $(:, i) =$  pontos  $(:, i) * 1.0d - 5$  **end do** 128  $xmin = 0$ .  $ymin = 0$ . 130  $xmax = maxval(pontos(:, 1))$ 131 ymax = **maxval**( pontos ( : , 4 ) ) \* 1 . 0 5 132  $angular = 0.0$ 133 anguloy = 0.0 just = 0.0 136 **call** plparseopts (PL\_PARSE\_FULL) *! analisa e processa argumentos da linha de comando*<br>137 **call** plscol0 (0.255.255.255) call plscol0 (0,255,255,255) **call** plscol0 (1,0,0,0) **call** plinit **example 139 call** plinit **call** pladv (0) **c a l l** plvpor (0.11 d0 ,0.97 d0 ,0.15 d0 ,0.97 d0 ) **c a l l** plwind (0.0 d0 , xmax , 0 . 0 d0 , ymax) **call** plbox ('bcnst', 10.0d0, 2, 'bcnstv', 1.0d0, 2) **call** plmtex ('1',5.0 \_p|f|t,0.5 \_p|f|t,0.5 \_p|f|t,"Velocidade (x10#u5#d cm/s)") **call** plmtex ('b',4.0\_plflt,0.5\_plflt,0.5\_plflt,"Temperatura (#uo#dC)") 148 **do**  $i = 2, 4$ **call** plline (pontos (:, 1), pontos (:, i)) **end do if** (forma==1) **then call** plptex (pontos (90,1), pontos (10,4), angulox, anguloy, just, " (a) WZ") **else call** plptex (pontos (90,1), pontos (10,4), angulox, anguloy, just, "(b) ZB") **end i f call** plptex (pontos (80,1), pontos (101,2)∗0.80d0, angulox, anguloy, just, "1 kV/cm") **call** plptex (pontos (80,1), pontos (101,3)\*0.90d0, angulox, anguloy, just, "2 kV/cm") **call** plptex (pontos (80,1), pontos (101,4)\*0.95d0, angulox, anguloy, just, "3 kV/cm") *! ! ! ! ! ! ! ! ! ! ! ! ! ! ! ! ! ! ! ! ! ! ! ! Fecha a b i b l i o t e c a g r a f i c a* **call** plend **case default write**  $(*,*)$  " **write** ( \* , \* ) " Voce escolheu terminar o programa . " **write**  $(*,*)$  " **end select end program** vel\_temp

## **ANEXO G**

# **Rotina Computacional para o Cálculo da Mobilidade em Função da Temperatura**

Programa desenvolvido utilizando a linguagem Fortran, na versão GNU Fortran 4.9.2, com o auxílio da biblioteca gráfica PLPLOT, versão 5.10.0, instalado em um computador Sony Vaio, modelo SVF15A17CBB, rodando o sistema operacional DEBIAN JESSIE.

Código G.1 – dist\_est.f08

![](_page_64_Picture_354.jpeg)

```
38 real (kind=plflt) :: ymin <br>39 real (kind=plflt) :: ymax :: ymax ! Maior valor do eixo y
39 real (kind= p l f l t ) : : ymax : : ymax ! Maior valor do eixo y
40 real (kind=plflt) :: angulox :: angulox / Inclinacao do texto eixo x
41 real (kind=plflt) :: anguloy :: exercise in the linear do texto eixo y inclinacao do texto eixo y
42 real ( kind= p l f l t ) : : j u s t ! Alinhamento do t ex to
43 real (dp), dimension (2) :: e_0 <br>
\therefore c l Constante eletrostatica estatica
44 real (dp), dimension (2) :: e_inf i l Constante eletrostatica de alta
45 ! frequencia
46 real ( dp ) , dimension ( 2 ) : : omega ! Frequencia dos fonos , em hertz
     real ( dp ), dimension ( 2 ) : : gama
48 real ( dp ) , dimension (101 ,2) : : z ! Constante
49 real ( dp ) , dimension ( 2 ) : : raz_mas ! Razao entre a massa e f e t i v a e a massa
50 ! de repouso
51 l do eletron
52 real (dp) \qquad :: rH\_cort / Constante de Dirac
53 real (dp) \qquad \qquad :: rTemp \qquad \qquad ! Temperatura do cristal, em kelvin
54 integer : : num_pont ! Numero de pontos da matriz acima
55 integer : : i , j ! Variaveis que serao usadas nos lacos DO
56 integer : : : campo : : : : : : : : : : : : : / Valor do campo eletrico, em kV/cm
57 character (\text{len} = 11) : ccampo ! Rotulo da figura
58
59 c a l l system ( " cl ear " ) ! Limpa a t e l a do termi nal
60
61 ! ! ! ! ! ! ! ! ! ! ! ! ! ! ! ! ! ! ! ! Entra com o campo e l e t r i c o e prepara para impressao
62
 63 write (*,*) "Entre com o campo eletrico em kV/cm"
 64 read (
*
,
*
) campo
65 write ( ccampo , " ( a3 ,1 x , i1 ,1 x , a5 ) " ) "E =" ,campo , "kV /cm"
66
67 ! ! ! ! ! ! ! ! ! ! ! ! ! ! ! ! ! ! ! ! Abre o arquivo , l e os dados e fecha o arquivo
68
69 open( unit =1 , f i l e = ' zns . dat ' , action= ' read ' , access= ' sequential ' , status= ' old ' )
70
71 do i = 1, 2<br>72 read (unit)
      read (unit = 1, fmt = ' ((14.2, 1x, 14.2, 1x, 14.2, 1x, 14.2))') e_0(i), e_0(i), open(i), omega(i), raz_mas(i)
73 end do
74
75 close ( unit =1)
76
77 ! ! ! ! ! ! ! ! ! ! ! ! ! ! ! ! ! ! ! ! Calculo dos parametros necessarios para o calculo da velocidade
78
 79 rH_cort = dh_cgs/(2.*dpi)
 80 omega = omega/rH_cort
 81 pontos = 0.0d0
82
83 do i = 1 , 101
84 pontos (i, 1) = dble (i −1)
85 end do
86
87 do i = 1 ,2
88 gama(i) = 1.0d0/e_{in}(i) - 1.0d0/e_{0}(i)89 do j = 1 , 101
 90 z(j, i) = \text{omega}(i) * rH\_\text{cort} / (2.0 d0 * dk\_\text{cgs} * (\text{pontos}(j, 1) + 273.15 d0))91 alfa(j,i) = de_cgs**2*omega(i)**2*gama(i)/3.0d0*sqrt(2.0d0*(raz_mas(i)*dm_e_cgs)**3/(dpi*(dk_cgs*&
 92 ( pontos ( j ,1)+273.15d0 ) )
* *
3 ) )
* &
 exp(z(j,i))*2.0d0/(exp(2.0d0*z(j,i))−1.0d0)*besselk(1.0d0,z(j,i))
94 end do
95 end do
96
97 ! ! ! ! ! ! ! ! ! ! ! ! ! ! ! ! ! ! ! ! Gera os pontos do eixos das velocidades
98
99 do j = 2 ,3
100 do i = 1 ,101
101 pontos(i,j) = de_cgs*(campo*1.0d1/c)/alfa(i,j-1)
102 end do
103 end do
104
105 ! ! ! ! ! ! ! ! ! ! ! ! ! ! ! ! ! ! . Calculo da mobilidade eletronica
106
107 do i = 2 ,3
108 do i = 1, 101109 \qquad \qquad \text{pontos}(j, i) = \text{pontos}(j, i) / (\text{camp} \cdot 1.0 \text{ d}3)
```

```
110 end do
111 end do
112
113 ! ! ! ! ! ! ! ! ! ! ! ! ! ! ! ! ! ! ! ! ! ! ! ! Calcula o erro percentual
114
115 write (*,*) "
116 write (
*
,
*
                                             ERRO PERCENTUAL
117 write (
*
,
*
                ) "+−−−−−−−−−−+−−−−−−−−−−−−−−−−−−−−+−−−−−−−−−−−−−−−−−−−−+−−−−−−−−+"
118 write (
*
,
*
) " | Forma | u (cm2/ Vs ) | u (cm2 / Vs ) | E (%) | "
119 write (
*
,
*
                ) "+−−−−−−−−−−+−−−−−−−−−−−−−−−−−−−−+−−−−−−−−−−−−−−−−−−−−+−−−−−−−−+"
120
121 do i = 2,3122 if (i == 2) then
123 write (
*
                            WZ | ",f18.11," | ",f18.11," | ",f6.3," |")') pontos(1,i), pontos(101,i),&
124 abs (pontos (1, i) – pontos (101, i)) / pontos (1, i) ∗100
125 else
126 write (
*
                                 | ", f18.11," | ", f18.11," | ", f6.3," |")') pontos (1, i), pontos (101, i), &
127 abs (pontos (1, i)-pontos (101, i)) / pontos (1, i) ∗100
128 end i f
129 write (
*
,
*
                   ) "+−−−−−−−−−−+−−−−−−−−−−−−−−−−−−−−+−−−−−−−−−−−−−−−−−−−−+−−−−−−−−+"
130 end do
131
132 ! ! ! ! ! ! ! ! ! ! ! ! ! ! ! ! ! ! ! ! ! ! ! ! Prepara o ambiente grafico , exibe o g r a f i c o e os r o t u l o s
133
134 xmin = 0.
135 vmin = 0136 xmax = maxval(pontos(:, 1))137 ymax = maxval( pontos ( : , 2 : 3 ) )
*
1 . 0 5
138 angular = 0.0139 anguloy = 0.0140 just = 0.0
141
142 call plparseopts (PL_PARSE_FULL) ! analisa e processa argumentos da linha de comando
143 c a l l plscol0 (0 ,255 ,255 ,255)
144 call plscol0 (1,0,0,0)
145 call plinit \qquad \qquad \vdots ! inicia o plplot
146
147 ! call plenv (xmin, xmax, ymin, ymax, 0, 0)
148
149 call pladv (0)
150 c a l l plvpor (0.11 d0 ,0.97 d0 ,0.15 d0 ,0.97 d0 )
151 call plwind (0.0d0, xmax, 0.0d0, ymax)
152 c a l l plbox ( ' bcnst ' ,10.0d0 ,2 , ' bcnstv ' ,20.0d0 , 2 )
153 c a l l plmtex ( ' l ' ,5.0 _ p l f l t , 0 . 5 _ p l f l t , 0 . 5 _ p l f l t , " Mobilidade (cm#u2#d /V. s ) " )
154 call plmtex ('b', 4.0 _ plflt, 0.5 _ plflt, 0.5 _ plflt, "Temperatura (#uo#dC)")
155
156 do i = 2,3157 call plline (pontos (:, 1), pontos (:, i))
158 end do
159
160 call plptex (70.0d0,220.0d0,0.0d0,0.0d0, just, ccampo)
161
162 call plptex (80.0d0,180.0d0, angulox, anguloy, just, "WZ")
163 call plptex (80.0 d0, 130.0 d0, angulox, anguloy, just, "ZB")
164
165 ! ! ! ! ! ! ! ! ! ! ! ! ! ! ! ! ! ! ! ! ! ! ! ! Fecha a b i b l i o t e c a g r a f i c a
166
167 call plend
168
169 end program main
```